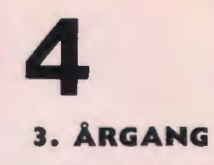

**SEPTEMBER 1979** 

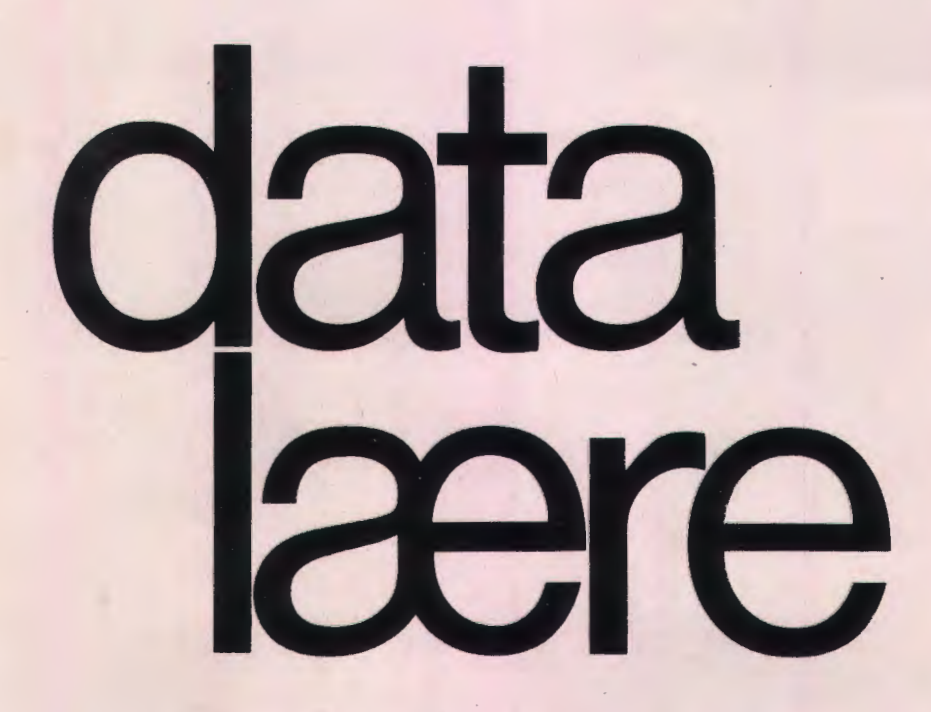

### **INDHOLD**

En eksperimentel sammenligning af to datamaskiner Anvendelse af linieskriver til tegning af billeder **Ouicksort Sortering som Call-routine Besøg hos SAS** 

Udgivet af FORENINGEN FOR DATALÆRE OG ANVENDELSE AF EDB I UNDERVISNINGEN

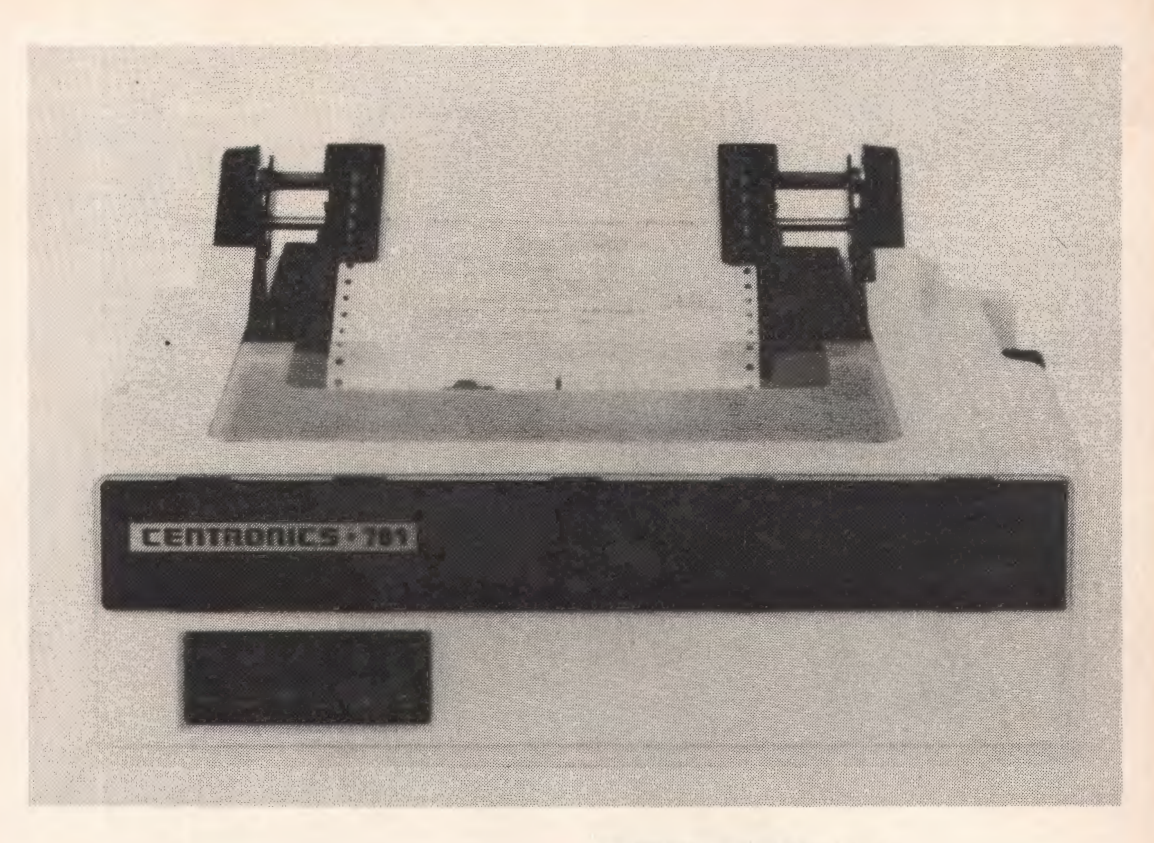

### **CENTRONICS 781**

60 TEGN PR. SEKUND

Bl-DIRECTIONAL PRINT

LOGISK SØGNING

80 SKRIVEPOSITIONER

 $5 x 7$  **MATRIX** 

DOBBELT TRACTOR FEED

*I;* '~ *<sup>i</sup>*,,.

CENTRONICS PROGRAMMET OMFATTER MATRIX- OG KÆDEPRINTERE FRA 30 TEGN PR. SEKUND TIL 600 LINIER PR. MINUT.

 $542 -$ 

### INTERMEDIUM EDB

TE KNIK OG SERVICE APS SYDVESTVEJ 53 2600 GLOSTRUP TLF.: (02) 45 82 33

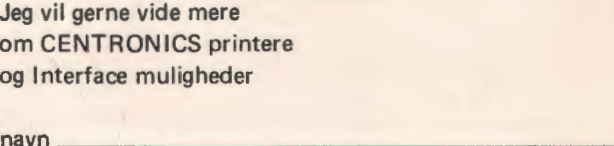

adresse \_\_\_\_\_\_\_\_\_\_\_\_\_\_\_ \_ postnr./by \_\_\_\_\_\_\_\_\_\_\_\_\_\_ \_

### **En eksperimenfel sammenligning al to datamaskiner**

*af H. B. Hansen* 

#### **Indledning**

I foråret 1979 havde vi i datalogiafdelingen på Roskilde Universitetscenter Iejlighed ti! at lege med en af de nymodens mikrodatamater, nemlig en SPC/1. Denne anledning benyttede jeg til at forsøge at skabe mig et indtryk af hvad disse små, prisbillige datamaskiner egentlig kan præstere. Jeg lavede nogle småprogrammer ved hjælp af hvilke jeg kunne måle forskellige ting, og sammenligne med vores RC 7000 minidatamat. Jeg gik med vilje ikke. ud fra fabrikantemes tekniske specifikationer for deres maskiner, men benyttede mig af at begge maskiner har en Comal-fortolker.

Det følgende er en rapport over forsøget og maleresultateme. Pa grund af den ret korte tid vi havde mikrodatamaten er undersøgelsen på ingen måde fuldstændig, men måske kan den alligevel have en vis interesse også for andre.

#### Tidsmalinger

Det første jeg målte var tiden for at udføre forskellige beregninger. Her stødte jeg på den vanskelighed at mikrodatamaten tilsyneladende ikke havde noget programmeringsmæssigt tilgængeligt ur. Jeg besluttede derfor at måle tider på begge maskiner ved hjælp af et stopur. En anden vanskelighed var at mikrodatamaten var en enkeltbruger-maskine, mens minidatamaten var forsynet med fem multiprogrammerede terminaler. Tiderne på minidatamaten blev derfor målt udenfor normal arbejdstid, hvor jeg var eneste bruger af systemet.

Princippet i tidsmålingerne bygger på at måle tiden af følgende algoritme:

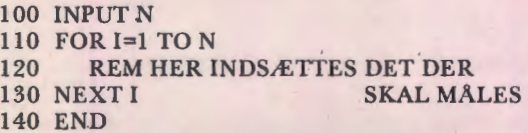

F0rst slettes Iinie 120 helt, hvorved tiden for en tom løkke kan måles. Det er vigtigt at denne løkketid er ret nøjagtigt bestemt, og derfor målte jeg den for forskellige værdier af N. I linie 100 beder maskinen om et N, og når man har tastet det startes stopuret idet man trykker på RETURN; uret stoppes igen når maskinen trykker sin slutmeddelse i linie 140. Målepunkterne afsatte jeg på millimeterpapir som vist på fig. 1. Hældninger af

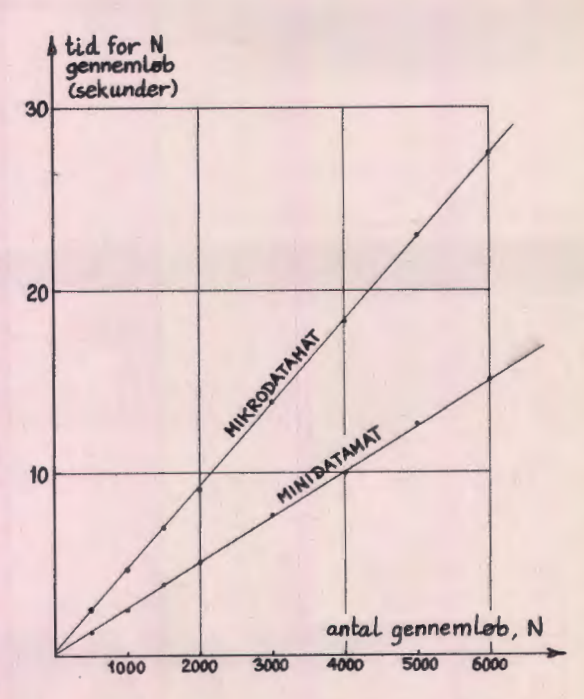

*Fig. I . Resu/tat af tidsmdlinger for en tom lokk e. De to hældninger af de rette linier er henholdsvis 4.55 mse k /g enn emli,b for mikrodatamat e n, og 2.48 msek /gennem/i,b for minidatamaten. Mini*datamaten udfører således en løkke ca. 1.8 gange *hurtigere end mikrodatamaten.* 

den rette linie man får frem er tiden pr. genneml0b af den tomme I0kke.

Nu kan man sætte de sætninger man ønsker at male tid pa, ind i I0kken i linie 120, male tidenfor et passende N, samt korrigere for I0kketiden. Jeg brugte N=3000 på mikrodatamaten og N=4000 på minidatamaten. I nogle tilfælde må man initialisere nogle størrelser inden løkken (det skal så ske inden linie 100), og i andre må der anbringes nogle sætninger mellem linie 130 og 140 (f. eks. en tom procedure), men disse detaljer fremgår af fig. 2, der er en tabel over de bearbejdede maleresultater.

Til nærmere forklaring af tabellens tal gennemgas nu beregningerne for et enkelt eksempel, nemlig tredie række i tabellen, en addition af to variable.

For mikrodatamaten brugtes N=3000, og tiden for programmet maltes tre gange. Middeltallet af målingerne var 23.3 sekunder. Af fig. 1 aflæses

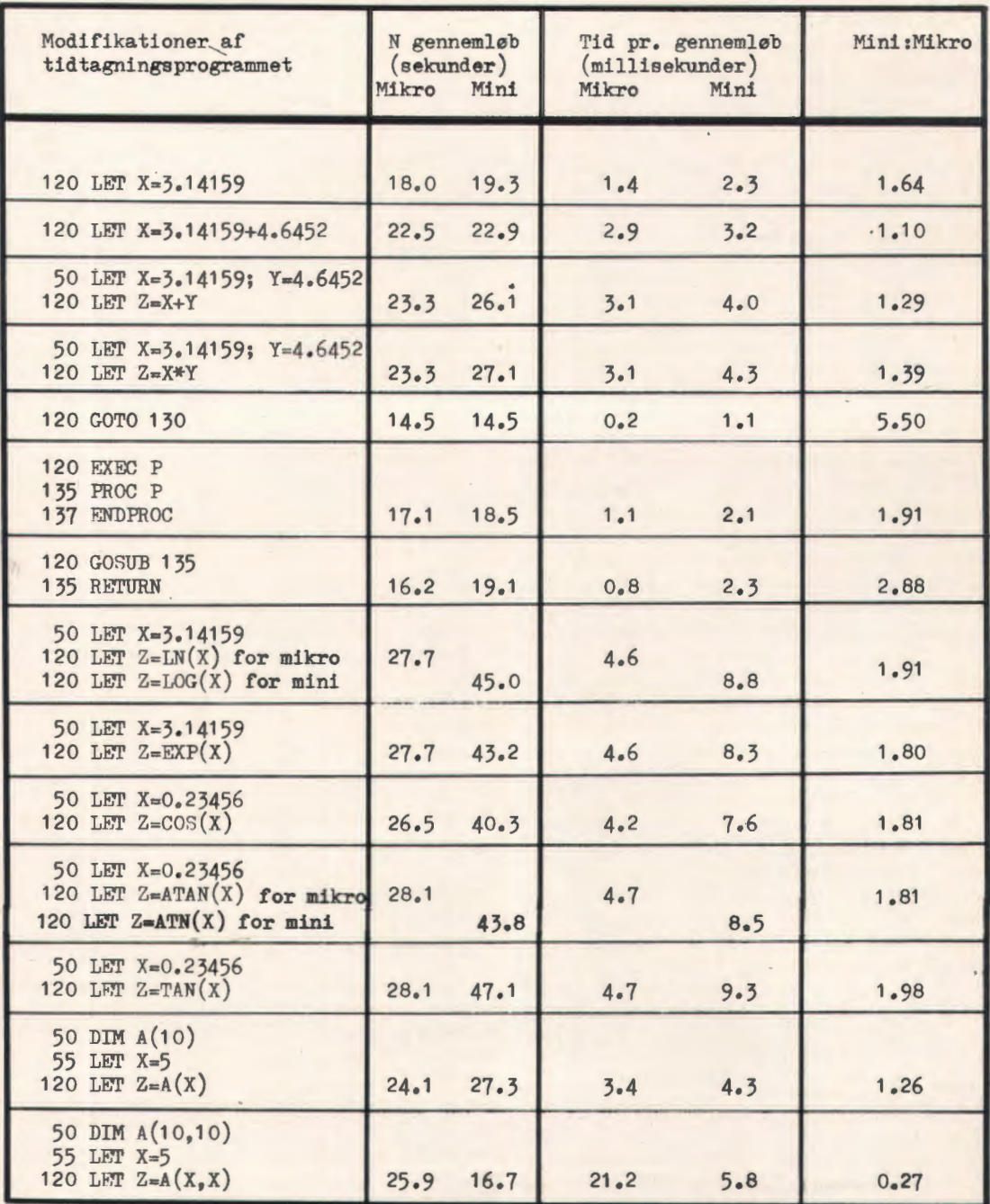

Fig. 2. Tidsmålinger for forskellige beregninger. Der blev benyttet N=3000 for mikrodatamaten, og<br>N=4000 for minidatamaten, med undtagelse af den sidste måling, indiceret variabel med to indices,<br>hvor N=1000 for mikrodatam

at l0kketiden for N=3000 er 13.9 sekunder, saledes at tiden pr. operation bliver:

$$
\frac{23.3 - 13.9}{3000}
$$
sek = 3.1 msek

For minidatamaten var N=4000, og programtiden (gennemsnit af tre målinger) måltes til 26.1 sekunder. Af fig. 1 aflæses løkketiden til 10.0 sekunder, sa her finder vi:

$$
\frac{26.1 - 10.0}{4000}
$$
sek = 4.0 msek

Det er interessant at se, at skønt mikrodatamaten er ca. 1.8 gange langsommere end minidatamaten hvad angår FOR/NEXT, så viser det sig at mikrodatamaten er hurtigere end minidatamaten til de fleste beregninger med LET-sretninger. En undtagelse er beregninger med indicerede variable med to indices, hvor mikrodatamaten er meget ineffektiv. Det er overraskende at mikrodatamaten udfører GOTO-sætninger ca. 5.5 gange hurtigere end minidatamaten. Det skyldes sikkert at Comalfortolkeren i mikrodatamaten er optimaliseret pa dette punkt, f. eks. ved at lageradressen i hver GOTO-sætning huskes efter første gennemløb af sætningen, i stedet for at søge i programteksten efter den rette linie hver gang. Mikrodatamatens overlegenhed ved beregninger af standardfunktioner skyldes sikkert at hele standardfunktionsbiblioteket befinder sig på en enkelt integreret kreds, mens minidatamatens funktionsberegninger er baseret pa maskinprogrammer i lageret. Hvis det er sådan betyder det også, at standardprogrammerne ikke optager plads i mikrodatamatens lager.

Jeg kender som sagt ikke de tekniske specifikationer for de to maskiner, f. eks. deres cyklustid, men det der må interessere den almindelige bruger er vel også mest effektiviteten af de kørende programmer. Afvigelserne mellem de to maskiner skyldes utvivlsomt for en stor dels vedkommende, at der er tale om to helt forskellige Comal-fortolkere. F. eks. vil jeg tro at når mikrodatamaten er lidt langsommere til EXEC end til GOSUB, mens deter omvendt for minidatamaten, så skyldes det at man kan have formelle parametre til procedurer i mikrodatamaten, men ikke i minidatamaten.

Nu kan man gå videre og måle andre udførelsestider. F. eks. malte jeg tiden for REPEAT/ UNTIL og WHILE/ENDWHILE pa folgende måde:

Først indførtes i løkkeprogrammet følgende rendringer:

> $50$  LET  $X=0$ 120 LET **X= X+l**

Tiden for LET X=X+1 måltes herefter som lige beskrevet. Jeg fandt:

### Mikrodatamat: N=3000, T= 22.7 - 13.9= 8.8 Minidatamat: N=4000, T= 24.8 - 10.0= 14.8

Nu måltes udførelsestiden for følgende programmer:

> 50 LET X=O 100 INPUT N 110 REPEAT  $LET X=X+1$ 130 UNTIL X=N 140 END

og:

50 LET X=l 100 INPUT N 110 WHILE  $X \le N DO$ <br>120 LET  $X=X+1$  $LET X=X+1$ 130 ENDWHILE 140 END

Jeg brugte som sædvanlig N=3000 på mikrodatamaten, og N=4000 på minidatamaten. Resultatet af tidsmalingerne blev:

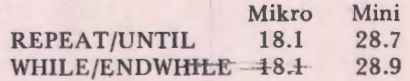

Korrigeres med tiden for linie 120 i programmerne, og divideres med N fås:

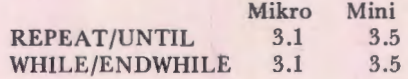

hvor måleenheden er millisekunder pr. gennemløb. Her er de to maskiner altså praktisk taget lige hurtige.

#### **N 0jagtighedsmalinger**

Det viste sig altså at hvad angår beregningshastighed kunne mikrodatamaten nok klare sig i sammenligning med minidatamaten. Dette kunne skyldes at mikrodatamaten regner mere unøjagtigt end minidatamaten. For at undersøge disse forhold gennemførte jeg nogle kørsler der viser noget om maskinernes beregningsfejl.

En interessant størrelse i denne forbindelse er maskinernes prrecision, dvs. antallet af cifre i deres talrepræsentation. Atter her afstod jeg fra at slå op i håndbøger. I stedet benyttede jeg at præcisionen må kunne udtrykkes som det største tal der netop er så lille at det ikke har nogen virkning, når det lægges til tallet 1. Jeg kørte derfor følgende program på de to maskiner:

 $100$  LET  $P=1$ 110 REPEAT  $LET P = P/2$ 130 UNTIL l+P=l 140 PRINT P 150 END

Resultatet blev 5.96046E-08 for mikrodatamaten, og 2.38419E-07 for minidatamaten. Det ser således ud til at mikrodatamaten arbejder med 2 bit mere i tallene end minidatamaten (forholdet mellem de to resultater er 4, dvs. 22).

Herefter fortsatte jeg med at måle fejlene på systememes standardfunktioner. Jeg brugte det princip at beregne de to sider af en kendt matematisk identitet, som jeg derefter fandt afvigelsen imellem. F. eks. ved man jo at:

$$
\cos(2x) = 2\cos^2(x) - 1.
$$

Ved at beregne størrelsen  $cos(2x) - 2cos^2(x)+1$ for en masse forskellige værdier af x, og holde rede på minimum, maksimum og gennemsnit, får man et billede af maskinens nøjagtighed ved beregning af cosinusfunktionen.

Som illustration af metoden ses på fig. 3 det program der blev benyttet ved ovennævnte beregning. Med dette program som skabelon blev der gennemført de målinger der fremgår af fig. 4.

For at afprøve logaritmefunktionen blev programmet udvidet til at bestå af to løkker inden i hinanden, hvor den ydre gennemløb intervallet  $1 \leq I \leq N$ , og den indre gennemløb intervallet  $I \leq J \leq N$ . I den ydre løkke beregnedes et X i intervallet XMIN  $\leq$  X  $\leq$  XMAX som vist på fig. 3, linie 130, og i den indre løkke blev et Y i intervallet XMIN  $\leq$  Y  $\leq$  XMAX beregnet efter et lig100 LET PI=3,14159265; MIN=1; MAX=-1; SUM=0 110 LET N=100; XMIN=O; XMAX=2\*PI 120 FOR I=1 TO N<br>130 LET Q=(I-1 130 LET Q=(I-1)/(N-1);  $X=Q*XMAX + (1-Q)*XMIN$ <br>140 LET FEJL=COS(2\*X) = 2\*COS(X)\*COS(X) + 1 140 LET FEJL=COS(2\*X) = 2\*COS(X)\*COS(X) + 1<br>150 LET SUM=SUM + ABS(FEJL) 150 LET SUM=SUM + ABS (FEJL) 160 IF FEJL<MIN THEN LET MIN=FEJL<br>170 IF FEJL>MAX THEN LET MAX=FEJL IF FEJL)MAX THEN LET MAX=FFJL **180 NEXT I** 190 PRINT MIN,MAX,SUM/N 200 END

*Fig. 3. Program ti/ n0jagtighedsmdling. Programm et beregner FEJL for N oekvidistante punkter*  mellem XMIN og XMAX, og trykker minimums-<br>værdi, maksimumsværdi og gennemsnit af de<br>beregnede FEJ Lværdier. Andre funktioner kan *males ved at oendre linie 110 og 140 passende.* 

nende princip. Identiteten i linie 140 blev ændret ti!:

140 LET FE  $IL = LN(X) + LN(Y) - LN(X*Y)$ 

og ved gennemsnitsberegningen blev der taget hensyn til at antallet af  $(X, Y)$ -par er N $(N+1)/2$ .

Med det samme program blev multiplikation afprøvet, idet linie 140 ændredes til:

140 LET FEJL=X
$$
\times
$$
 - Y $\bullet$ Y - (X+Y) $M(X-Y)$ 

Resultatet fremgår af fig. 5. Det ser jo helt katastrofalt ud for multiplikation - kan maskineme ikke multiplicere?

Det jeg har fundet ved disse beregninger er den absolutte fejl, men teorien for flydende tal siger at det er den relative fejl der er nogenlunde konstant. Derfor modificerede jeg multiplikationsprogrammet ved at dividere FEJL med  $(X+Y)$   $(X-Y)$ , idet jeg samtidig sørgede for at undga division med nu!.

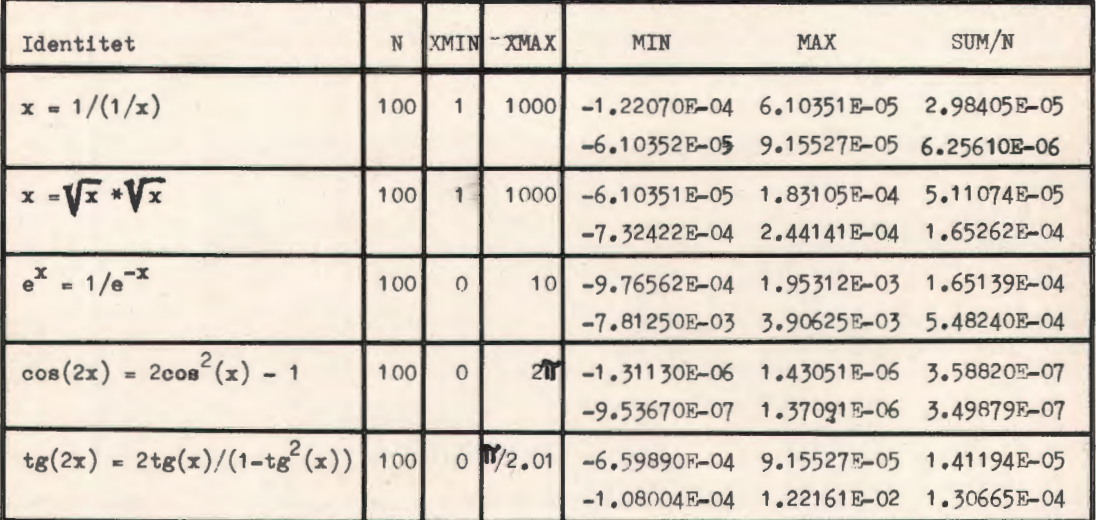

Fig. 4. Resultat af kørsler med varianter af programmet fra fig. 3. De identiteter der er anvendt frem-<br>går af tabellens første kolonne. For hver identitet er resultatet for mikrodatamaten anført i første linie, *og re sultatet for minidatamat e n* i *anden linie .* 

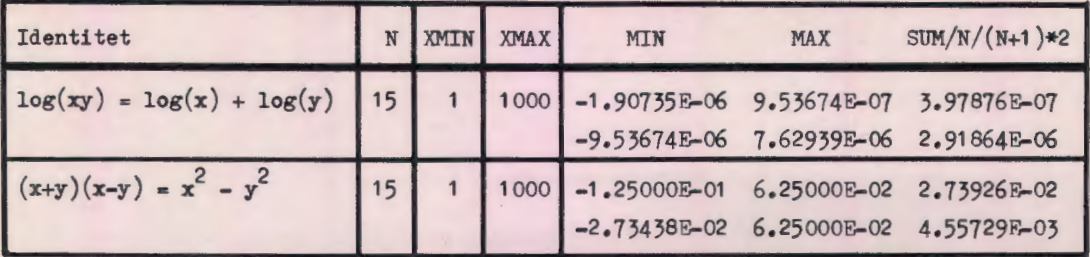

*Fig. 5. Resultat af kørsler med et program hvor to variable, x og y, indgår i den idcntitet der er anvendt. For hver identitet er resultatet for mikrodatamaten anført i første linie, og resultatet for minidatamaten i* anden linie. Antallet af testede talpar var i begge tilfælde 15\*16/2=120.

Resultatet blev:

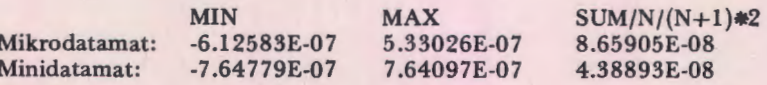

altså af samme størrelsesorden som maskinernes præcision. Der er derfor ikke noget mærkeligt ved de store absolutte fejl pa fig. 5, snarere kan man måske undre sig over hvor små de absolutte fejl kan holdes visse steder, f. eks. ved beregning af eksponentialfunktionen (se fig. 4), hvor man kommer op på at beregne så store tal som e<sup>10</sup>.

Det fremgår altså at mikrodatamaten heller ikke falder igennem overfor minidatamaten hvad angår beregningsnøjagtighed. I visse tilfælde er den endda overlegen, f. eks. ved beregning af tangensfunktionen. Jeg vil tro at den lille værdi af MAX i forhold til minidatamatens ret store værdi skyldes, at mikrodatamaten "giver op" på et senere tilspunkt i nærheden af diskontinuitetspunktet  $\pi$  /2 på grund af de to ekstra bits i tallene.

#### Andre malinger

En vigtig egenskab ved et programmelsystem er hvor store datasæt man kan arbejde med. Dette prøvede jeg på de to maskiner ved at udføre et program der kun bestod af en DIM-sætning, hvis størrelsesangivelse jeg varierede. Det viste sig at på mikrodatamaten var den maksimale størrelse der ikke gav fejludskrift afhængig af hvor mange gange DIM-sætningen var blevet rettet. Dette tyder på at rettede programlinier bliver stående i maskinens lager og tager plads op, sandsynligvis indtil man gemmer programmet på baggrundslager. På minidatamaten var den største dimension uafhængig af antal rettelser. De største dimensioner var henholdsvis 3415 talvariable for mikrodatamaten, og 4034 talvariable for minidatamaten.

Den tilladte kompleksitet af beregningsudtryk hænger nøje sammen med hvor mange mellemresultater der kan gemmes i løbet af evalueringen af et aritmetisk udtryk. Et mål herfor er dybden af parentesniveauer. Denne dybde

malte jeg ved at taste folgende "program":

100 LET X= (((((((

og blive ved med "(" indtil maskinen gjorde vrøvl. Jeg fandt 9 for mikrodatamaten og 7 for minidatamaten.

En anden in teressant dybde er hvor mange procedurer man kan kalde inden i hinanden, Dette. undersøgte jeg med følgende rekursive presenter

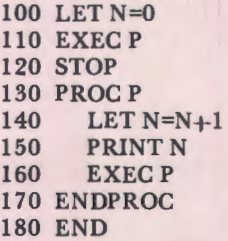

Det største tal der blev trykt inden fejludskrift var 44 på mikrodatamaten og 7 på minidatamaten. Ingen af resultaterne blev påvirket af at der blev reserveret plads med DIM-sætning i begyndelsen af programmet. Jeg fik præcis samme resultat med et analogt program hvor jeg brugte GOSUB i stedet for EXEC.

Dybden af FOR-, REPEAT- og WHILEsretninger malte jeg med programmer hvis ide' er at Comal-fortolkeren ikke opdager at man hopper ud af en løkke. Til illustration vises programmet for FOR-sætningen:

> 100 LET K=O 110 FOR 1=1 TO 7 120 LET K=K+l 130 PRINT K 140 GOTO 110 150 NEXT I 160 END

Dette program nåede til K=22 på mikrodatamaten, men på minidatamaten kørte det uendeligt. Derimod gav analoge programmer for RE-PEAT- og WHILE-!0kker fejludskrift efter K=29 på mikrodatamaten, og efter K=7 på minidatamaten.

Til yderligere undersøgelse af FOR-sætningen kørte jeg to små programmer der viser noget om hvad der sker når man har aritmetiske udtryk efter TO og STEP. Programmerne så således ud:

billede, som jeg derefter trykte på matrixskriveren. Programmet ses på fig. 7. Dette udelukker samtidig den mulighed at det er CURSOR-sætningen der er noget i vejen med. Resultatet af en kørsel ses på fig. 8. Jeg prøvede også at starte programmet med en RANDOMIZE-sætning. Stjernerne flyttede sig lidt, men der kom stadig ingen stjerner i korridorerne på fig 8.

Pa minidatamaten var der ikke noget problem - her blev skærmen jævnt belagt med stjerner.

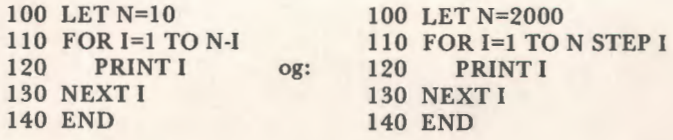

Mikrodatamaten trykte talrækken 1, 2, 3, 4, 5 når man kørte første program, og potenserne af 2, dvs. 1, 2, 4, 8, . . . indtil 1024, når man kørte andet program. Dette viser at udtrykkene efter TO og STEP evalueres ved hvert nyt gennemløb af FOR-løkken på mikrodatamaten. På minidatamaten fik jeg talrækken fra 1 til 9 med første program, og talrækken fra 1 til 2000 med andet program. Her evalueres udtrykkene efter TO og STEP åbenbart kun ved første gennemløb af FOR-løkken. Det er muligvis derfor minidataer hurtigst til l0kkeregning.

#### Undersøgelse af de tilfældige tal

De sidste undersøgelser jeg nåede at foretage inden mikrodatamaten blev afhentet igen, vedrørte de tilfældige tal der produceres af RND-funktionen. Det begyndte med at jeg kørte et program der beregnede sumfunktionen svarende til de tilfældige tal. Programmet ses på fig. 6. Både på mikrodatamaten og minidatamaten fik jeg en smuk ret linie ud af det, jo smukkere desto flere tilfældige tal jeg brugte.

Nogle studerende der ogsa gik og Jegede med mikrodatamaten påstod imidlertid hårdnakket at der var knas med de tilfældige tal. Vores operatør, Peter Jacobsen, fandt hullet under nogle eksperimenter med maskinens CURSOR-sætning, ved hjælp af hvilken man kan flytte markøren rundt på skærmen. Et af hans programmer gik ud på at generere tilfældige tal i par, som han derefter opfattede som koordinater til et punkt pa skærmen, hvor han så trykte en stjerne. Man skulle tro at stjernerne fordelte sig jævnt over hele skærmen, men efter lang tids kørsel med programmet var der stadig nogle skra diagonaler på skærmen, hvor der slet ikke kom nogle stjerner.

Jeg lavede en version af hans program, der opsamlede information i et todimensionalt skærmProgrammet er lidt sværere at programmere fordi der ikke findes nogen CURSUR-sætning på minidatamaten, men ved brug af de anvisninger der er offentliggjort i RC 7000-åren (DATA-LÆRE nr. 2, februar 1979, side 24), lod det sig gøre.

Eksperimentet viser at de tal der genereres af RND-funktionen på mikrodatamaten ikke er så tilfældige nårman betragter rækkefølger af tallene. Hvad grunden kan være har jeg ikke undersøgt nærmere, det var der ikke tid til.

- 100 INPUT N.M 110 DIMA(M) 120 FOR  $I=1$  TO M<br>130 LET  $A(I)=0$ LET  $A(I)=0$ 140 NEXT I 150 FOR I=l TON  $160$  LET X=RND(0) 170 FOR J=1 TO M-1<br>180 IF X<I/M THI 180 IF X $\langle J/M \rangle$ THEN LET A(J)=A(J)+1<br>190 NEXT I **NEXT J** 200 LET  $A(M)=A(M)+1$ 210 NEXT I 220 PRINT N;M 230 FOR I=1 TO M<br>240 PRINT I/M. PRINT I/M,TAB(20+50\*A(I)/N); "\*" 250 NEXT I
	- 260 END

Fig. 6. Program til test af tilfældige tal. De M *taellevaerker med navnet A svarer til en inddeling af interval/et fra O til 1* i **M** *Lige store grupper. Der genereres N tilfaeldige tal,* **X,** *og for hvert* **X**  *taelles 1 op* i *alle de taellevaerker der svarer til talvaerdier sterre end X. For hvert taellevaerk trykkes sluttelig dels dets @vre graense, og dels en stjerne hvis a/stand fra venstre kant af papiret er proportional med taellevaerkets indhold. Stjernerne danner tilsammen et billede af sumfunktionen for de tilfaeldige tal.* 

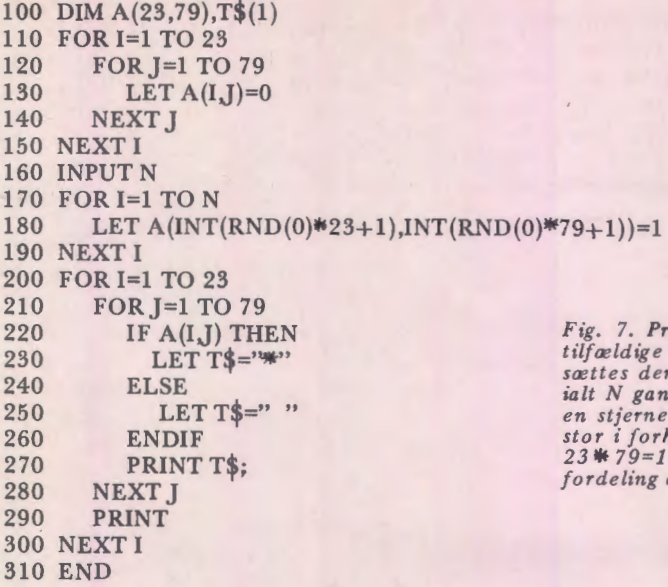

*Fig.* 7. *Program tit afprevning af rockkef0tger af tilfretdige tat. Skrerm billed et A nulstilles, og der srettes derefter 1 i tilfreldige punkter af billedet, ialt N gange. Tit slut trykkes A, idet der trykkes en stjerne iallepositionermedliA.HvisNvrelges stor i forho td ti/ a nta /let af skrerm pu nkter, so m er*   $217$ , md man forvente en jævn og tæt *fordeting af stjernerne.* 

siculosical choicale \*\*\*\*\*\*\*\*\*\*\*\*\*\*\* detected designation sichtet sichtigstehenden der steuenten sich den Solchen  $x \pm$  think stablates: \*\*\*\* \* \*\*\* \*\*\* \* \*\*\*\*\*\*\*\*\* \*\*\*\*\*\*\* destedededede stedeste stede stede shekatin shakatin \*\*\*\*\*\*\*\*\*\*\*\*\*\*\*\* shahrdow sizik sizik **Antoine in** \* \* ścickickách skórskáchádních skáchád  $\dot{w}$  druh \* \*\* \*\* \*\*\* \*\* which states a state of the states at the states  $\Delta$  at \* \*\*\*\*\*\*\* \*\*\*\*\*\*\*\*\*\*\*\*\*\*\*\*\* sinkship sinks dededededede ára strategical. shek strategisterial strategisterial statest state state in the set of substantial states statistics air at state state state strukture delete shek shek sindicte strategiste strategisterie dealer dealer de deliver designation **#NOKER NORTHERN AND RESERVE TO A PERSON AND RESERVE TO A PRODUCT** shkë. *<u>\*\*\*\*\*\*\*\*\*</u> \*\*\*\*\** stedeste ste ste \* \*\*\* \*\*\* \*\*\*\*\* \*\*\* \* \*\*  $d$ rdrib sk. *:f:*  de strategi \*\*\*\*\*\*\*\*\* \*\*\*\*\*\* \*\*\*\*\* \*\*\* \*\* \*\*\*\*\* \*\*\* \* sicketskabelskabelskabelskabelska sink skolesinkolesink sin **Sok skilder sinker** shipping skills should be able \*\*\* \*\*\*\* ## ### shinks shink designing of **SICER SERAKE** dokokok ababak abak \*\*\*\* \* \*\* **\*\*** \*\*\*\*\* \*\*\*\*\*\*\* stehebriedrich sich behaltliche \*\*\*\*\*\*\* \*\* \* \*\* \*\*\*\*\*\*\*\*\*<br>\*\*\*\* \*\*\*\* sick. skak shak shakaka shakaka shakaka shakaka shakaka shakaka shakaka shakaka shakaka shakaka shakaka shakaka shakaka shakaka shakaka shakaka shakaka shakaka shakaka shakaka shakaka shakaka shakaka shakaka shakaka shakaka shakaka s \*\* \* field drink de dededede de shakeh shakeh drak-drik drik dr. **Walnut**  $#2 ##4$ \*\*\*\*\*\*\*\* dolph sisk sisk schematisk understand **Sticksk skyliske** dolchick skick sk \*\*\*\*\*\*\*\* drobotních obožních předechnikování sink. \* \* \* \*\* \*\*\*\*\*\*\*\*\* int is intelected intelected intelectually into ~"f:,f:4-,~,t: side such said state and state

*Fig. 8. Resultat af en kerset med programmet fra fig* 7 *pd mikrodatamaten. N var 5000 under kerslen. Man ser hvordan stjernerne fordeler sig ujævnt over skærmen.* 

Det sidste jeg undersøgte var RANDOMIZEsætningen. Hvis man på mikrodatamaten kører følgende program:

> 100 INPUT N 110 FOR I=1 TO N<br>120 PRINT-RNI PRINT-RND(0) 130 NEXT I 140 END

så får man trykt en søjle af N tal der fordeler sig tilfældigt mellem 0 og 1. Det samme sker på minidatamaten. Indfører man nu ændringen:

### 115 RANDOMIZE

så sker der det at der fremkommer lange rækker af ens "tilfældige tal" på skærmen. Slår man matrixskriveren til, så tallene i stedet trykkes på den, bliver de ens i grupper på to eller tre, og hver gang de ændrer sig er det kun meget lidt. Denne mærkelige opførsel skyldes efter al sandsynlighed at RANDOMIZE bruger maskinens interne ur som sæd for de tilfældige tal, men uret går desværre så langsomt at man kan nå mange gange rundt i løkken (afhængigt af hvor hurtigt trykningen sker) inden uret ændrer sig. Endvidere vil en lille ændring af uret give en tilsvarende lille ændring af de tilfældige tal.

Pa minidatamaten var tallene stadig forskellige hvad enten man brugte RANDOMIZE eller ej, eller rettere sagt:.man kunne ikke konstatere nogen regelmæssighed i tallene ved en umiddelbar betragtning.

### **Afslutning**

Prisbilligheden på den nye mikrodatamat er ikke opnået på bekostning af en dårligere præstation af centralenheden, når man kører i et højere sprog som Comal. Ti! enkeltbrugere der har brug for talberegninger står mikrodatamaten på højde med minidatamaten. Undersøgelsen viser intet om de to maskiners indbyrdes forhold med hensyn til arbejde med store datamængder, ligesom deres operativsystemer ikke er blevet undersøgt. Der er også kun gennemført målinger med en enkelt bruger, så deres indbyrdes præstationer ved multiprogrammering fremgår ikke.

Denne unders0gelse kan derfor ikke alene danne grundlag for en endelig dom over de to maskiners egnethed til f. eks. skolebrug, og man kan naturligvis slet ikke slutte noget om mikroog minidatamater i al almindelighed, pa grundlag af malinger udfort pa to konkrete fabrikater. Alligevel synes jeg at resultatet af undersøgelsen er tankevækkende.

Jeg har forelagt resultatet af undersøgelsen for de to fabrikanter af maskineme. Ingen af dem betvivlede rigtigheden af de opnåede måleresultater. Fabrikanten af minidatamaten bemærkede dog, at jeg havde benyttet et anlæg med pladelager, og **ikke** med diskette. Det betyder at anlægget arbejder virtuelt, således at man kan køre store programmer i et relativt lille lager. Dette belaster systemet med lidt overhead, selv når man har plads nok, og et diskettesystem kører derfor lidt hurtigere for assignment, løkker og GOTO. Tidsgevinsten er størst for kald af underprogrammer, hvor fabrikanten rapporterer om op til en halvering af tiden i forhold til fig. 2. Tiden for beregning af standardfunktioner er uændret. Mikrodatamatfabrikanten nævnte at de naturligvis løbende arbejder med forbedringer af systemet, og erkendte at de tilfældige tal synes at trænge til en "ansigtsløftning".

**SAS-edb** 

**en gentagelse af m0det d. 7. maj.** 

Tirsdag d. 25. september kl. 19.00 præcis. Hvordan løses billetbestilling og fragtbestilling via edb?

Hvordan holder SAS styr på fly og personale via edb?

Hvordan styres lastning og reparation af fly via edb?

Disse spørgsmål samt spørgsmål ang. hardware, software, systemer, applikationer sikkerhed, leverandører osv. vil blive besvaret/belyst gennem foredrag, filmforevisning og rundvisning af datachef Ame Hansen og hans medarbejdere Erik Quist Sørensen og Ole Skaarup. Mødet finder sted hos SAS i Kastrup på Engvej 165, blok 2. Begrænset deltagerantal

Tilmelding senest torsdag d. 20. september til Gerd Belhage, (02) 97 10 46. *Keb enhavns* - *fraktio nen* 

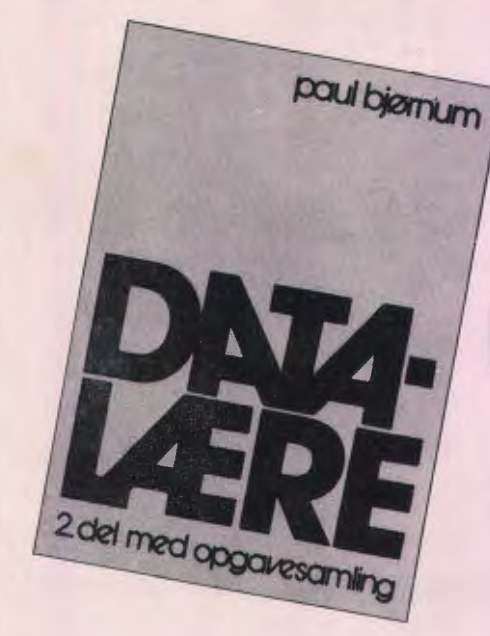

FORLAGET BOGIKA ApS Akacieparken 38 7430 lkast Tlf. (07) 15 31 55

### paul bjørnum

Den mest anvendte bog i faget datalære ved basisuddannelsen. fordi den er:

- 1. pædagogisk opbygget
- 2. letlæselig for eleverne
- 3. et godt hjælpemiddel ved eksamen
- 4. der er udarbejdet vejledende løsninger til alle opgaver og øvelser.

På grund af det store oplag kan prisen stadig holdes på kr. 40.- (excl. moms).

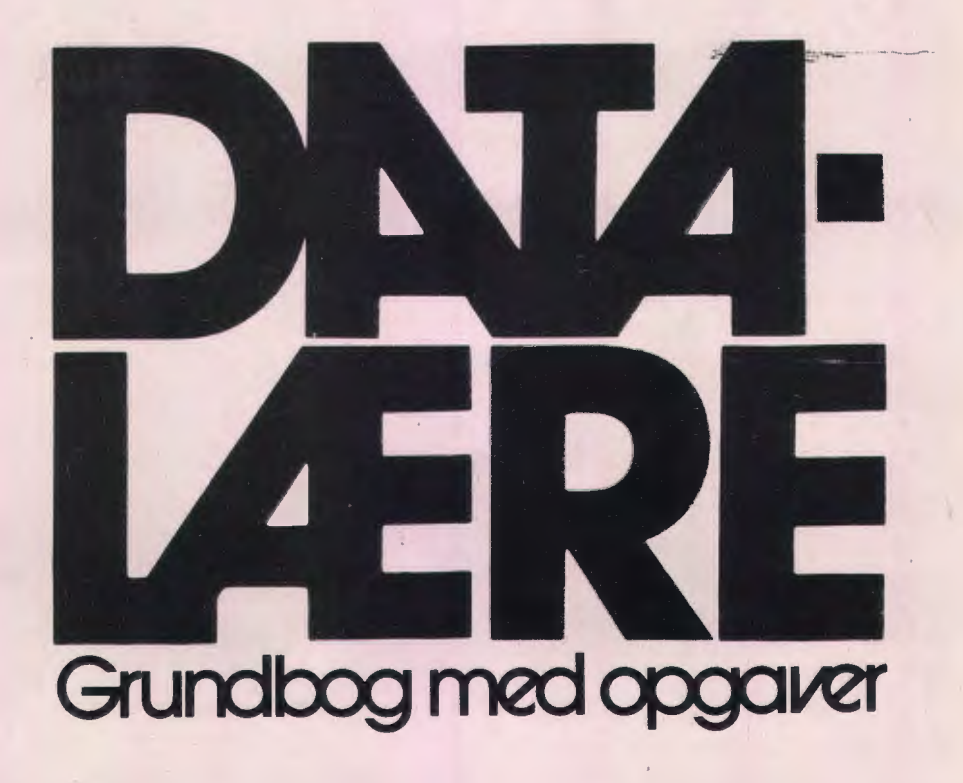

### **Anvendelse af linjeskriveren** *<u>Iil tegning af billeder</u>*

### **Indledning**

Digital billedbehandling er et speciale inden for databehandlingen, som har udviklet sig hastigt i de seneste år. F. eks. har man ved alle former for satellitbilleder brug for at kunne modtage, behandle og udskrive billeddata.

Også indenfor områder som mønstergenkendelse og medicinsk databehandling (f. eks. scanning) støder man på denne problemstilling. Når sådanne billeder "udskrives", sker det ofte i form af et fotografi, via en grafisk skærm eller evt. ved brug af en plotter. Men mindre kan også gøre det. I denne artikel beskrives, hvorledes linieskriveren kan anvendes til udskrift af billeddata. Først skal imidlertid kort præciseres, hvad der skal forstås ved et digitalt billede.

### Digitalt billede

Ved et digitalt billede forstar en r x s-matrix med r rækker og s søjler. Et element i matricen kaldes en billedcelle eller blot en celle. Hver celle indeholder en kvantiseret, grå-tone talværdi.

En naturlig repra:sentation af et digitalt billede er i form af et to-dimensionalt talsæt (array).

F. eks. ses i figur 1 et digitalt billede med 8 rækker og 8 søjler. Der er tre forskellige grå-tone talværdier, nemlig 0, 20 og 35. Billedet forestiller (med lidt god vilje) et mørkt kors på en lys baggrund, indrammet af en gralig kant.

#### **Problemstilling**

Problemstillingen er nu: Givet et digitalt billede. Hvordan "udtegnes" dette billede bedst muligt pa en linieskriver?

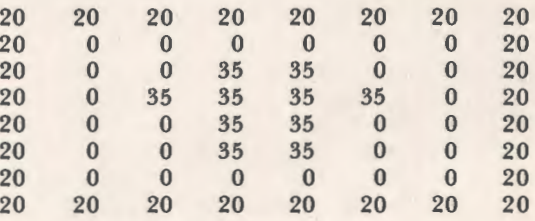

*Figur 1.* 

*Eksempel pd et simpelt digitalt billede.* 

### Gra-tone **skala**

For at løse dette problem er det først og fremmest nødvendigt at have en grå-tone skala, eller en intensitetsskala. En sådan skala, fra "lys" til "mørk", opbygges ved en "passende" kombination af de på linieskriveren tilgængelige tegn. F. eks. fås et "m0rkt tegn" ved at trykke de 5 tegn M, W, &, 0 og + oven i hinanden (pr0v det evt. pa en skrivemaskine).

Som det fremgår heraf, erdet nødvendigt at trykke flere linier oven i hinanden for at få den ønskede intensitet for en given billedrække frem.

I forbindelse med fastlæggelse af intensitetsskalaen kan man forst overveje, hvor mange forskellige grå-tone værdier skalaen skal indeholde. Både for få og for mange værdier kan resultere i dårlige billedgengivelser.

Desuden skal det overvejes, hvilke tegn der skal anvendes ved opbygning af skalaen. Hertil ma foretrækkes tegn med en vis symmetri (som f. eks. +, O, X, S, osv.) frem for tegn med udpræget retningstendens (som f. eks. /, !, I, osv.).

Ud fra sadanne overvejelser kan man f. eks. ende med folgende 3 7-trins gra-tone skala:

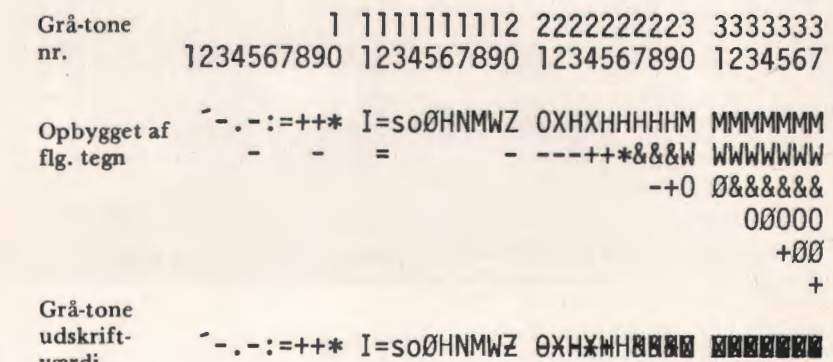

*Figur 2 3 7-trins grd-tone ska la. (NB! (2) eranvendtfor nut).* 

værdi

Det bemærkes, at der maksimalt skal trykkes seks linier oven i hinanden for at fa *en* given bilfrem. Dvs., linieskriverpapiret skal være af en rimelig kvalitet for at kunne tåle sådanne overskrivninger.

Yderligere bemærkes, at et givet tegn trykt oven i sig selv giver *et* m0rkere tegn end *tegnet* selv.

### Transformation til gra-tone skala

Den ovenfor angivne grå-tone skala (figur 2) indeholdt 37 grå-tone værdier, nummereret fra 1 ti! 3 7. Men det er nreppe sandsynligt, at *et* givet digitalt billede indeholder heltallige grå-tone talværdier i intervallet 1 til 37. F. eks. kan et digitalt billede være givet ved heltallige grå-tone talværdier i intervallet 0 til 99 eller ved reelle gråtone talværdier i intervallet fra 0 til 1.

Før et givet digitalt billede kan udtegnes på linieskriveren, er det således nødvendigt at transformere grå-tone talværdierne i det givne digitale billede til hele tal i intervallet 0 til 37.

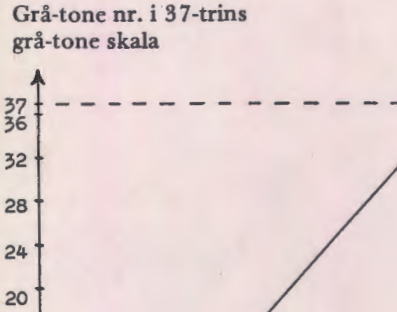

.1 10 20 30 40 50 60 70 80 90 100 L M Mulige grå-tone talværdier i digitalt billed

*Figur 3* 

16

 $12$ 

8  $\overline{a}$ 

*Eksempel pd transformation fra grd-tone talva:rdier* i *digitalt billede til grd-tone numre* i *3 7-trins grd-tone ska* la.

Denne transformation kræver to transformationsparametre, L (lys) og M (m0rk). Lad os tage *et* eksempel. Antag, at *et* digitalt billede er givet ved heltallige grå-tone talværdier i intervallet 1 til 99. Grå-tone talværdier mindre end eller lig med 10

0nskes udtegnet som blanke (gra-tone nr. 1 i figur 2). Derfor sættes L til 10. Grå-tone talværdier større end eller lig med 90 udtegnes mørkest muligt (grå-tone nr. 37 i figur 2). Derfor sættes M lig med 90. Grå-tone talværdier i intervallet 11 til 89 transformeres til grå-tone numre (figur 2) ved lineær interpolation mellem punkteme (10,1) og (90,37) hvor abscissen altsa angiver en gråtone talværdi i det givne digitale billede og ordinaten et grå-tone nr. i skalaen fra figur 2. Figur 3 viser transformationen grafisk. Fremgangsmaden skitseret ovenfor kan, for et vil-

karligt digitalt billede, generaliseres saledes:

- 1. Bestem transformationsparametrene L og M. Disse kan bestemmes på mange måder. F. eks. kan L og M fastholdes for alle digitale billeder udtrykt ved grå-tone talværdier i et bestemt interval. Dette var tilfældet i eksemplet ovenfor, hvor L og M blev fastholdt på værdierne 10 og 90 for alle billedcr med heltallige gra-tone talværdier i intervallet 1 til 99. Parametrene L og M kan også bestemmes for hvert billede. F. eks. ved at sætte L og M til hhv. mindst og størst forekomne grå-tone talværdi i det givne billede.
	- 2. Transformer fra grå-tone talværdi (X) i det digitale billede til gråtone nr. (Y) i skalaen, figur 2.

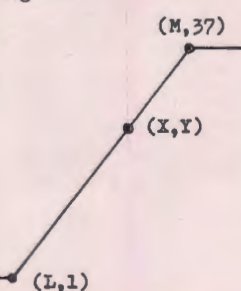

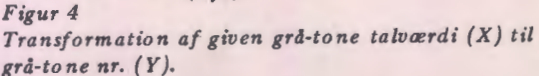

Af figur 4 ses, at for X beliggende mellem L og M gælder:

$$
\frac{X-L}{M-L} = \frac{Y-1}{37-1}
$$

hvoraf fås

$$
Y = \frac{36}{M-L}(X-L)+1
$$

eller, ved at sætte A=36/(M-L) fås:

$$
Y = A(X-L) + 1
$$

Transformationen kan da angives ved:

. *(Fortsa:ttes side 16)* 

# Hvorfor gøre det svært?? vælg den lille maskine til skolemarkedet med udbygningsmuligheder SPC/1

fra 1 til 8 brugere på et prislag **CON 19.500kr** odatamat +dataskærm

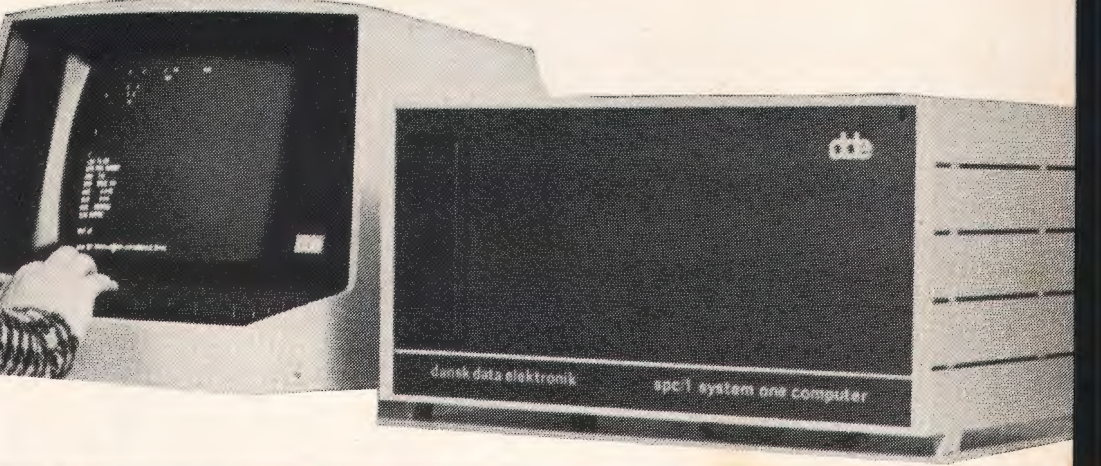

# -Når det er så nemt!! med de store muligheder for store og små på alle niveauer fra **O**

### med omfattende programmel hvor ALLE kan deltage

### dansk data elektronik aps

Her lev Hovedgade 207 2730 Herlev •02845011

doe eret dansk firma; vi udvikler, producerer og sælger mikrodatamatudstyr til mange formål.

Fortsat fra side 13) **f** hvis X<sub>2</sub>L  $Y = \{ A(X-L)+1 \text{ afrundet hvis L}$  $\cdot$   $\downarrow$  37 hvis X<sub>2</sub>M

Med grå-tone talværdier (X-værdier) i intervallet 1 til 99, L=10 og M=90 (som i eksemplet figur 3). transformeres f. eks. X-værdierne 7, 47 og 97 til Y-værdierne (grå-tone numrene) 1, 18 og 37.

Bemærk, at intensiteten af et givet billede kan a:ndres ved at parallelforskyde transformationsgrafen parallelt med forste-aksen, dvs. ved identiske ændringer i parametrene L og M. Ligeledes kan kontrasten af et billede ændres ved at ændre hældningen af det skrå stykke på transformationsgrafen, dvs. ved forskellige ændringer i parametrene L og M.

Såfremt transformationsgrafen ikke indeholder vandrette stykker, dvs. hvis man sætter L=1 og M=99 i eksemplet ovenfor, kan "negativet" af et billede dannes ved at bytte om på værdierne af L og M, dvs. ved at sætte L=99 og M=1 i eksemplet ovenfor. Endelig bemærkes, at også ikke-lineære transformationer kan anvendes, f. eks. parabelstykker.

### **Udtegning**

Ved udtegning af et givet billede behandles en linie ad gangen. Hertil anvendes tre en-dimensionale talsæt ( $s =$ antal søjler i billede):

- BL(1:s), utransformerede grå-tone talværdier for den givne linie i det givne billede  $(BL = \text{billedlinie}).$
- SL(1:s), Transformerede grå-tone numre for denne linie, (SL=skalalinie).
- UL(1:s), indeholder de tegn der skal udskrives, (UL=udskriftlinie). Fyldes op maksimalt seks gange for hver skalalinie (se figur 2).

Det bemærkes, at BL(1:s) ikke behøves erklæret særskilt, idet det er en række i det to-dimensionale talsæt, der indeholder det givne digitale billede.

Desuden anvendes ved udtegningen en to-dimensional tabel, SKALA(1:37,1:6), der indeholder den 37-trins grå-tone skala (se figur 2). Denne tabel er antydet i figur 5, hvor de angivne tegn i et program skal erstattes af tegnets værdi. Blanke celler angiver tegnet "mellemslag" (blanktegn). Denne tabel skal initialiseres først i programmet.

Som tidligere bemærket skal der maksimalt trykkes seks linier oven i hinanden for at fa en given billedrække frem. Ofte kan færre end seks gøre det, thi af skalaen (figur 2) ses, at kun gråtone numre større end eller lig med 28 giver anledning til, at der trykkes tre eller flere linier oven i hinanden. Derfor indføres en heltalsvariabel MAX, hvis værdi er det største grå-tone nummer i talsættet SL(1:s). Idet det da vedtages, at der altid trykkes mindst to linier oven i hinanden, kan ANTAL (heltalsvariabel der for en given billedrække angiver, hvor mange linier der

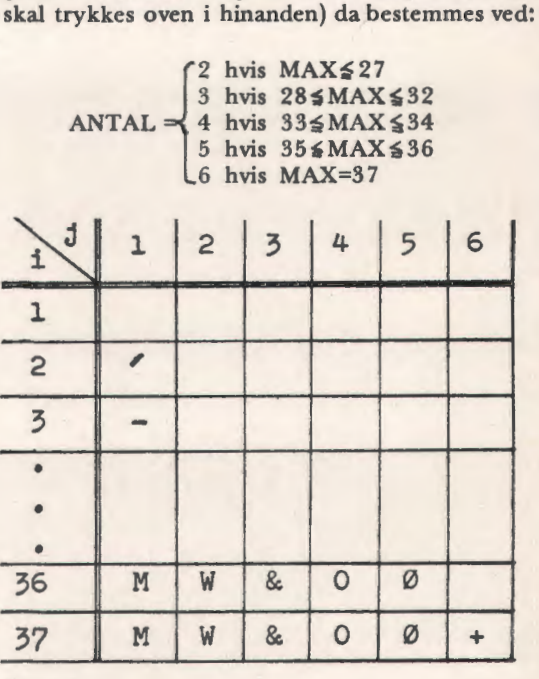

*Figur 5* 

*Tabet (SKALA(i,j), i=J,* .. . , *37, j=J,* ... , *6)*  der indeholder den 37-trins grå-tone skala. Se *figur 2 angående udfyldelse af resten af tabellen.* 

Efter at have indført ovenstående variable kan fremgangsmaden ved trykningen af en billedrække illustreres ved et simpelt eksempel.

Antag, at billedrækken BL(1:s) er givet ved (kun tre grå-tone værdier medtages, smlgn. med eksemplet sidst i forrige afsnit):

$$
\cdots \cdots \frac{7}{\text{BL}(4)} \cdots \frac{47}{\text{BL}(12)} \cdots \frac{97}{\text{BL}(25)}
$$

Safremt L=lO og M=90 bliver de transformerede gra-tone numre, SL{l :s), som folger:

$$
\cdots \cdots \underbrace{1 \cdots 18}_{\text{SL}(4)} \cdots \underbrace{18}_{\text{SL}(12)} \cdots \underbrace{37}_{\text{SL}(25)}
$$

Da MAX=37 bliver ANTAL=6. Der skal altså, for at tegne denne billedrække, trykkes seks linier oven i hinanden. Dvs. UL(1:s) skal fyldes op med tegn (hentet fra SKALA (1:37, 1:6)) seks gange og derefter trykkes. ldet I angiver nummeret pa den aktuelle overtrykslinie sker altså flø. ( angiver tegnet mellemslag, dvs. blanktegn):

#### Linieskift

$$
I = 1
$$

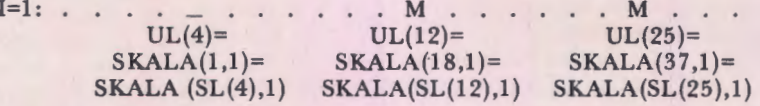

Udskriv tegnene i UL(l :s)

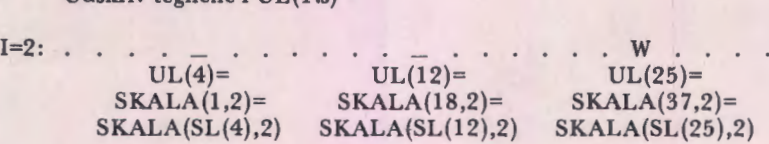

Udskriv tegnene i UL(1:s) forfra på samme linie

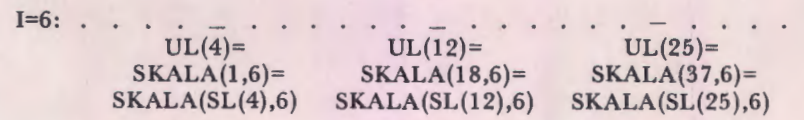

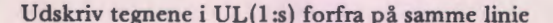

Resultatet af ovenstående udtegning bliver en billedrække, der i positionerne 4, 12 og 25 indeholder grå-tone udskrift-værdierne svarende til gra-tone numrene **1,** 18 og 37 (se figur 2). Der kan da fortsættes tilsvarende med næste linie.

#### **Algoritmeskitse**

Da jeg desværre ikke for tiden har adgang til en datamaskine, der kan afvikle BASIC/COMALprogrammer, gives nedenfor kun en skitse, der kan danne grundlag for et program. Forhabentlig føler nogle af læserne da, at problemet er værd at ofre lidt tid på, således at de vil prøve at lave et program, der så eventuelt kan offentligg0res i et senere nummer af bladet. I hvert fald er ideen hermed videregivet.

En grovskitse kan i forste omgang udformes f. eks. saledes:

Initialisering af skalatabel (SKALA(1:37,1:6)); Eventuel bestemmelse af transformationsparametrene L og M (hvis disse ikke har faste værdier):

Beregning af A til formel **(l);** 

Sideskift og eventuel udskrift af overskrift; For hver række i det givne digitale billede udfores folgende:

Transformer grå-tone talværdier i denne rrekke til gra-tone numre i skalaen (formel  $(1)$ :

Bestem værdier for MAX og ANTAL (forrige afsnit);

Linieskift;

Dan "overtrykslinierne", én ad gangen, og udskriv disse forfra pa samme linie. (Antal overtrykslinier er værdien af variablen ANTAL);

For at udforme en lidt mere detaljeret skitse erindres det, at vi tidligere har indført et digitalt billede som en r x s matrix indeholdende gra-tone talværdier. Altså indeholder billedet r rækker og s søiler. I skitse angives disse variable (og alle øvrige variable) med store bogstaver, Rog S.

I skitsen trenker vi os, at tranformationsparametrene L og M indlæses. De to variable MAX og ANTAL er beskrevet i forrige afsnit. Ligeledes er talsættene  $BL(1:s)$ ,  $SL(1:s)$ ,  $UL(1:s)$  og SKALA ( 1:37, 1 :6) beskrevet i forrige afsnit. Det erindres, at BL(l :s) blot er en kort betegnelse for BL(aktuel række. 1:s), der er den aktuelt behandlede rrekke i billedmatricen. Endelig anvendes tre "trellevariable" RK, SJ og SKSJ for henholdsvis aktuel billedrække, aktuel billedsøjle og aktuel

skalasøjle (figur 5). Værdierne af disse variable opfylder ulighederne  $1 \leq R K \leq R$ ,  $1 \leq S$   $1 \leq S$  og  $l$ <sup> $\leq$ SKSJ  $\leq$ ANTAL $\leq$ 6.</sup>

Notationen "M" anvendes for tegnværdien af tegnet mellem apostrofferne, her M. Saledes betyder f. eks." " tegnværdienformellemslag (blanktegn). Skitsen er skrevet i et tillempet programmeringssprog, hvor hvis-så-ellers er medtaget for at und-<br>gå for lange konstruktioner.

```
/ / lnitialisering af skalatabel / / 
/ / Tabellen fyldes forst med blanktegn / / 
for I:=1 til 37
   for J:=1 til 6
       SKALA(I,I):=" "slut for 
slut for; 
//Derna:st udfyldes de celler i skalatabellen der ikke / / 
//ska! va:re blanke, sammenlign evt. med figur 5 / / 
SKALA(2,1):=" "SKALA(3,1):="" - ";
SKALA(36,1):="M"; . . . . . . SKALA(36,5):="Q";
SKALA(37,1):="M"; \ldots \ldots \ldots SKALA(37,6):="+";/ / Indla:s og check transformationsparametre L og M / / 
indlæs(L,M);hvis L=M så fejl;
I / Beregn konstan ten A ti! formel ( 1) / / 
A:=36/(M-L);I / Udskriv sideskift og eventuel overskrift / / 
udskriv(sideskift, "OVERSKRIFT"); 
// Er nu klar til at behandle næste billedrække //
for RK:=1 til R/ / Transformation fra grå-tone talværdier til skala- / /
    // numre, formel (1). Værdien af MAX bestemmes samtidig //
    MAX:=1;
    for SJ:=1 til S
       X:=BL(SI);hvis X \leq L så Y:=1 ellers
       hvis X \geq M så Y:=37 ellers Y:=afrund(A(X-L)+1);
       SL(SJ):=Y;hvis Y>MAX så MAX:=Y;
    slut for;
    // Bestem værdien af ANTAL //
    hvis MAX > 36 så ANTAL:=6 ellers
    hvis MAX>34 så ANTAL:=5 ellers
    hvis MAX > 32 så ANTAL:=4 ellers
    hvis MAX> 27 sa ANTAL:=3 ellers ANTAL:=2; 
    / / Udskriv linieskift / / 
    udskriv(linieskift); 
    / / Dan og udskriv overtrykslinier for denne billedrække / /
   for SKSJ:=l ti! ANTAL 
       for S :=1 til S
           UL(SJ):=SKALA(SL(SJ),SKSJ) 
       slut for; 
       udskriv( tegn i UL(1:s) forfra på denne linie):
    slut for; 
slut for;
```
### **Eksempler**

Figur 6, 7 og 8 viser nogle eksempler på tegning på linieskriver. Figur 6 og 7 er ikke så spændende, men giver dog en fomemmelse af mulighedeme. Derimod viser figur 8, delfineme, et mere detaljeret og smukt eksempel; (Hold billedet ud i strakt arm og drej det til lyset falder rigtigt). Desværre kan grå-tone værdierne til delfineksemplet ikke oplyses, dajeg ikke kender dem. Hvis nogen får lyst til at prøve at tegne ved brug af linieskriveren, kræver det et eller flere digitale billeder at prøve med. Da det kræver et større arbejde at udarbejde et nogenlunde detaljeret prøvebillede af en vis størrelse (f. eks. 32 x 32 eller 64 x 64), er det nok lettest at starte med simple billeder, f. eks. i stilen som vist i figur 6 og 7. Får man blod på tanden, kan man altid gåi gang med et større digitaliseringsarbejde.

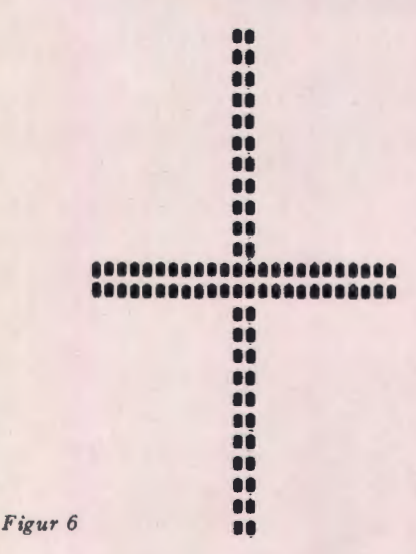

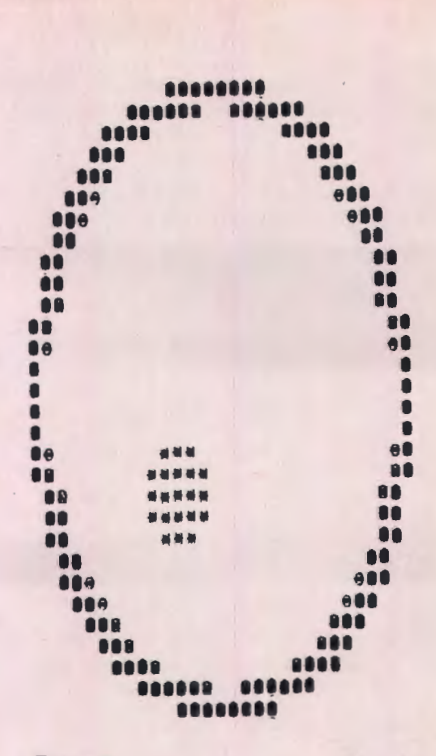

Figur 7

En nem metode til at fremstille rimeligt detaljerede billeder er i øvrigt at generere grå-tone talværdier som funktion af indices i det to-dimensionale talsæt, der indeholder det digitale billede. F. eks. kan man sætte  $BL(i,j)=i^2+j^2$ ,  $BL(i,j)=i+j$ eller hvad man nu lyster. Fjernsynets prøvebillede kan måske også inspirere.

Som tidligere nævnt håber jeg, at læsere der eventuelt får lyst til at forsøge sig ud i kunsten at tegne på en linieskriver, vil offentliggøre resultatet i bladet.

Foreløbig ønskes god fornøjelse.

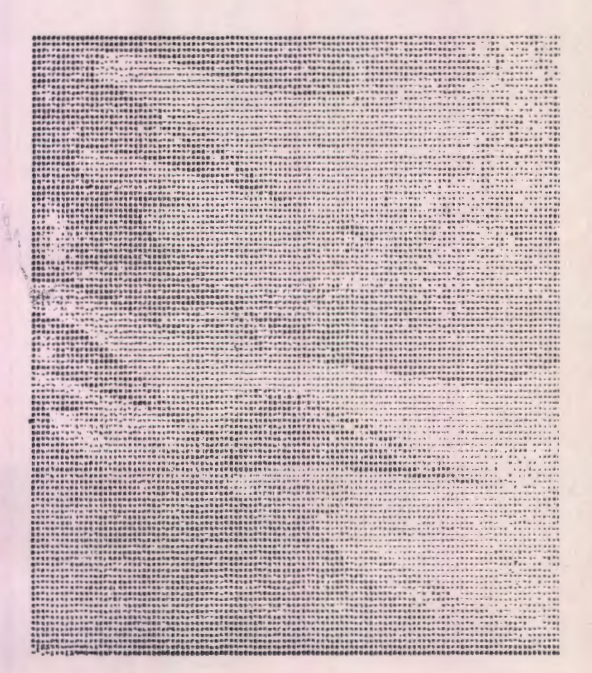

Figur 8 *Delfin er* 

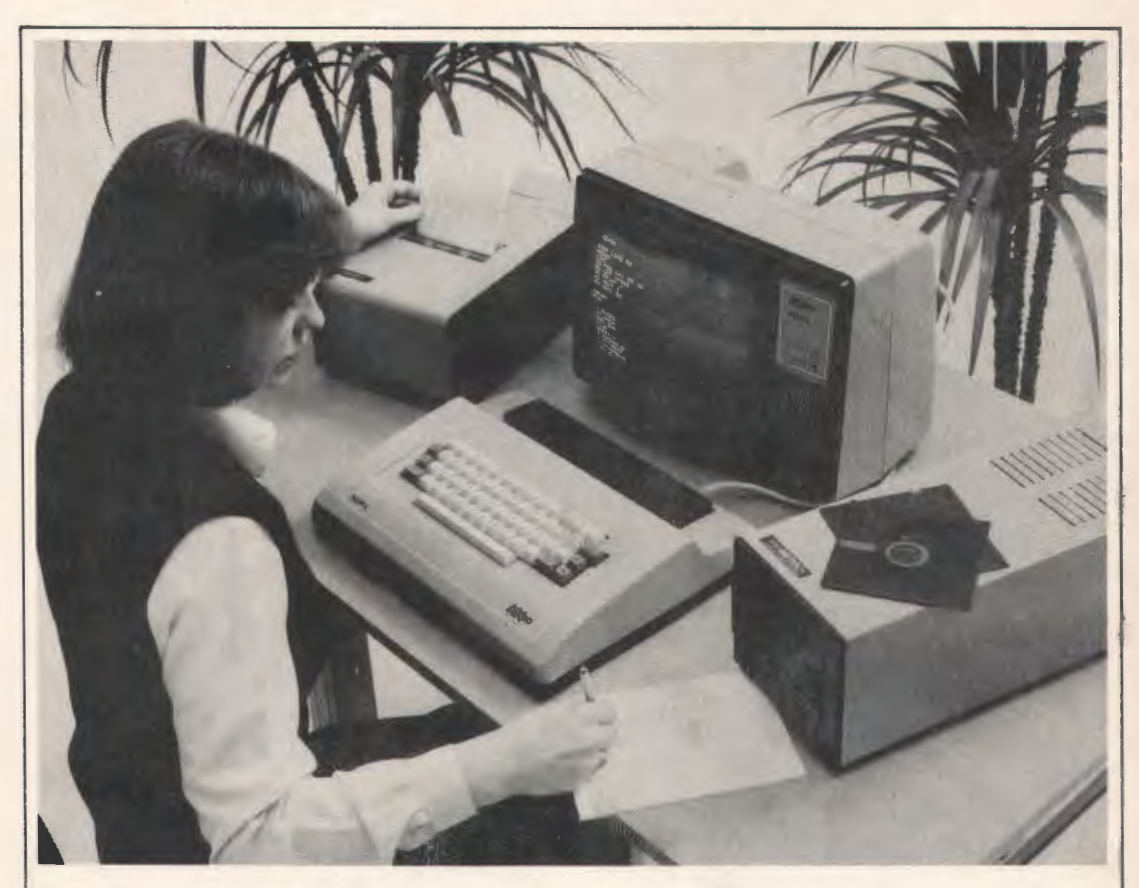

### **METRIC BO** - 80'ernes **»PRIVAMAT«**

**METRIC ABC 80** - Datamaten som kan erhverves at alle. Nyeste teknik - Stor kapacitet - Lav pris.

**METRIC ABC 80 - Nøglen til indførelse af EDB i hverdagen. METRIC** ABC 80 klarer eksempelvis bogholderi, lagerstyring, kunderegistrering, teknisk/videnskabelige beregninger, industriel kontrol, styring, registrering, undervisning m.v.

**METRIC ABC 80** kan udbygges med en lang række ydre enheder efterhånden som behovet stiger. F.eks. printere, floppy diske, plotter digitizer m.fl.

**METRIC ABC 80 - Skandinavisk fremstillet - Udførlig og let læselig** dokumentation - Stadigt voksende programbibliotek.

**PRIS inkl. kassetteenhed kun kr. 8.990,- ekskl. moms.** 

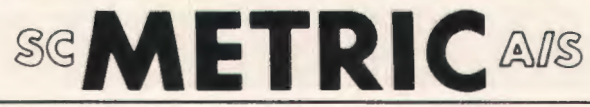

Dataafdelingen, Skodsborgvej 305, 2850 Nærum, tlf.: (02) 80 42 00.

### **QUICKSORT**

**brugt til extern sortering** 

*af Borge Christensen* 

I den sidste artikel gennemgik jeg quicksort (datala:re nr. 2. feb. 79, p. 21 - 30), og jeg viste ved et eksempel, hvordan en række tal blev sorteret ved denne algoritme.

Quicksort kan også bruges til sortering af poster i en fil, som står skrevet på en diskette eller en disk, men processen skal modificeres en smule. før den kan anvendes til dette formål, og der skal tages en hjælpefil i brug til støtte for sorteringen af hovedfilen.

For at forstå princippet i sorteringen vil vi først betragte folgende lille eksempel:

Fem udmærkede gentlemen skal løbe om kap. Det drejer sig om: Emil, Teddy, Torsten, Torben og Erling. De kondi-glade herrer stiller naturligvis op med hvert sit nummer på ryggen, så også fans i det fjerne kan følge løbet og komme med opmuntrende tilrab ti! deres idoler. Der er tale om folgende nummerering:

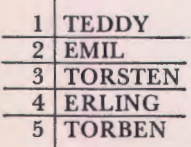

L0bet starter ved en kulkran i Odense havn, og de fem løbere forsvinder i en sky af støy og begejstrede tilråb i retning af Ejby Overdrey. Da de igen når Odense havn og kommer i mål én for én, viser det sig sælsomt nok, at de netop kommer i alfabetisk orden. På resultatlisten læser man derpa - skrevet med kridt - folgende:

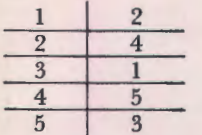

Denne tavle skal læses således: Løbet blev vundet af Emil (nr. 2), og dernæst fulgte Erling (nr. 4). Efter Erling kom Teddy (nr. 1) i mål fulgt af Torben (nr. 5). Den sidste, der kom ind, var Torsten (nr. 3). Man lægger mærke til, at navnene på deltagerne i løbet ikke optræder på tavlen. I stedet optræder løbernes numre. Man kan sige, at løberne er repræsenteret ved deres numre.

Lad os nu i stedet tænke os, at vi har en datafil, som indeholder oplysninger om de samme fem personer. I hver post i filen står foruden personens fornavn også vedkommendes efternavn, adresse, personnummer, m.v. En enkelt post kan afbildes saledes:

lfornavn lefternavnladressejpostdistrikt jcprnr I···

Vi kan endvidere tænke os, at de fem personer står opført i filen i den samme rækkefølge som i løbet. Post nr. 1 indeholder altså oplysninger om Teddy, post nr. 2 indeholder oplysninger om Emil, osv. **Vi** 0nsker nu at fa sorteret de fem filer i rækkefølge efter fornavnene. Vi vil kort sagt benytte fornavnene som nøgler for sorteringen. Vi kan naturligvis sætte datamaten til at bytte rundt pa indholdet af posterne, sa posten med oplysninger om Emil kommer ti! at sta forst, efterfulgt af posten med oplysninger om Erling, osv., og det vil ikke være nogen større sag sålænge det kun drejer sig om de nævnte fem sæt af persondata. Hvis filen derimod er pa flere tusinde poster, er det klart, at selv en hurtig datamat far noget at se til. Som vi har set i de forcgående artikler, bygger enhver sortering på en mængde ombytninger af de involverede elemcnter, og en ombytning af to poster i en fil er et ganske omstændeligt foretagende. Det totale indhold af begge poster ska! kopieres i arbejdslageret og derpa skrives op i pladelageret igen. Vi vil derfor vælge en anden fremgangsmåde, der bygger på samme idé som resultatlisten fra væddeløbet: I stedet for at flytte omkring med posterne. flytter vi omkring på deres numre! Når sorteringen er tilendebragt, har vi fået opstillet en tabel, der ser ud nøjagtig som resultatlisten, og af hvilken vi kan læse, hvilken post, der er den første i rækken, hvilken der er den næste, osv. Det betyder naturligvis, at vi foruden filen selv, må opretholde en sadan tabel, i hvilken vi ti! enhver tid kan slå op og finde den post, visøger. Denne tabel er vi nødt til at skrive i en særlig fil, indeksfilen, i det ydre lager. Det kunne umiddelbart se ud, som om vi har gjort det hele mere omstændeligt ved at oprctte endnu en fil, forudcn den vi havde i forvejen, men en kort overvejelsc skulle gøre det klart for læseren, at det er langt lettere at manipulere med indeksfilens elementer end med hovedfilens. Dertil kommer, at man, inden arbeidet med hovedfilen begynder, læser en kopi af tabellen ned i arbeidslageret. Det kræver selvfølgelig, at der skal være plads til den, og netop denne omstændighed sætter en vis grænse for metodens anvendelighed. Det er imidlertid klart, at tabellen i almindelighed vil fylde mange gange mindre i arbejdslageret end hovedfilen selv.

Som bilag til artiklen har jeg skrevet et program, som kan foretage en sortering af en fil under benyttelse af quicksort med indekstabel. I linie 70 - 90 oprettes en indekstabel i arbejdslageret. Jeg har kaldt den for PIL, idet jeg opfatter dens komponenter som pegepinde eller pile ti! de enkelte poster i hovedfilen. Derpå åbnes hovedfilen og sorteringen pabegyndes (100 - 110).

Proceduren SORTERIN'G er fremkommet ved, at jeg har rettet i den tilsvarende procedure i artiklen om quicksort. Den første afgørende forskel på de to procedurer finder man i linje 250. som bør sammenlignes med den sidste tildeling i linje 70 af den oprindelige procedure. I linje 250 står der:

### READ FILE(O,PIL((V+H} DIV 2)), PIVOT\$

I stedet for at tildele pivot'en den værdi, som komponent nr. (V+H) DIV 2 har, læser vi det forste felt i den post, som komponent nr. (V+H} DIV 2 peger på. Lad os tænke os, at  $(V+H)$  DIV 2 har værdien 15, og at PIL (15) er lig med 7. Sætningen ovenfor vil da bevirke, at værdien af det forste felt i post nr. 7 bliver tildelt den variable PIVOT\$. Som tidligere nævnt regner vi med, at dette felt indeholder fomavnet. Læg i den anledning mærke til, at det er det eneste felt i posten, vi har brug for. Resten læser vi ikke!

Dernæst er der på afgørende måde ændret i den oprindelige procedure i linjeme 270, 300, 320 og 350. Her finder man sætninger af typen:

### READ FILE (0, PIL(I)), KEY\$

I stedet for - som oprindeligt - at sammenligne pivot'en med den l'te komponent i en vektor, sammenligner vi den med nøglen - i dette tilfælde indholdet af første felt - i den post, som udpeges af PIL(I).

Man kan sige, at vi bruger PIL-tabellen på samme måde, som visse poster i et orienteringsløb: Man kigger efter i meldingen ved den pågældende post for at finde adressen på det næste sted, man skal søge.

Den helt afgørende ændring finder man i linje 380:

LET BUF=PIL(I);  $PIL(I)=PIL(J)$ ;  $PIL(J)=BUF$ 

I stedet for at ombytte indholdet af posterne, bytter vi om pa pegepindene **til** posteme, og angiver dermed, at disse har fået nye relative placeringer i "løbet". Vi sorterer altså indekstabellens elementer på grundlag af de data, de repræsenterer. Indekstabellens tal er i sig selv aldeles uinteressante. Det, de peger på, er sagen.

Hermed er beskrivelsen af denne sorteringsmetode sadan set tilendebragt. Tilbage star dog nogle "oprydningsbemærkninger". For det første: Hvordan skal man sætte indekstabellen op, inden sorteringen pabegyndes? Det simpleste er, at man lader værdien af hver enkelt komponent i PIL være lig med værdien af indekset. Hertil kan bruge en programstump som denne:

```
FOR I=l TO MAX 
        PIL(I) = I22 NEXTI
```
PIL(1) peger altså til at begynde med på post nr. 1, PIL(2} pa post nr. 2, osv.

Et par anvendelser af indekstabellen er sikkert heller ikke af vejen. Man kan fx. bruge den, hvis man 0nsker en udskrift af filens poster i den orden, nøglerne angiver. Hertil kan man bruge:

```
FOR I=l TO MAX 
   READFILE (0, PIL(I)), <liste af feltvariable >
```
"Her udskrives værdierne af de variable" NEXTI

Man kan også, hvis man har plads i det ydre lager, skrive en ny kopi af filen, idet posteme nu skrives i den rækkefølge, indextabellen angiver. Når det er gjort, er filen i realiteten blevet sorteret i sig selv, og man kan evt. slette indeksfilen. Hertil kunne man bruge:

FOR I=l TO MAX

READ FILE (0, PIL(I)), <liste af feltvariable> WRITE  $FILE(1, I)$ ,  $\lt$  liste af feltvariable  $>$ NEXT I

Den gamle fil er abnet med kanal O og den nye med kanal 1. Ved søgning i filen kan man benytte den tidligere omtalte binære søgning, idet man udpeger elementer til sammenligning med søgegrundlaget ved hiælp af indeksfilen. Læserne opfordres ti! at modificere den tidligere angivne algoritme, så metoden med indekstabel kan bruges ved søgningen (se datalære nr. 3, 1978 p.4-8). I den næste artikel vil jeg begynde gennemgangen af fletning af filer.

```
0030 INPUT "ANGIV ANTAL POSTER I FILEN: ", MAXANTAL
0040 DIN PIL(NAXANTAL), HOUEDFILS(10)
0060 INPUT "HUAD HEDDER HOUEDFILEN? ",HOUEDFIU 
OO70 FOR I=1 TO MAXANTAL
0080 LET PIL(I)=I
0090 NEXT I 
0100 OPEN FILE <O,Ol,HOUEDFIU 
O110 EXEC SORTERING
0120 CLOSE 
0130 END OF HAIN 
0150 PROC SORTERIN& 
      o"o 1111 STAK (20,2) ,KEvt(30) ,PIU0Tt(30) 
0170 LET SP=1; STAK(SP, I)=1; STAK(SP, 2)=MAXANTAL
0180 REPEAT ** LES STAKTOP **
0220 LET V=STAK(SP,1); N=STAK(SP,2); SP=SP-1
0230 REPEAT ** OPDELING AF INDEKSTABEL **
0240 LET I=V; J=H
0250         READ FILE (0,PIL((V+H) BIV 2)),PIVOT6<br>0260         REPEAT
          REPEAT
0270 READ FILE (0, PIL(I)), KEYS
0280 UHILE KEYS<PIUOTS DO
0290 LET I=I+1
0300 READ FILE (0, PIL(I)), KEYS
OJ10 ENDUNILE
0320 READ FILE (0, PIL(J)), KEYS
0330 UHILE PIVOTS<KEYS BO
0340 LET J=J-1
0350 READ FILE (0,PIL(J)), KEYS
0360 ENDUNILE
0370 IF I <= J THEN
0380 LET BUF=PIL(I); PIL(I)=PIL(J); PIL(J)=BUF
0390 LET I=I+1; J=J-1
0400 ENDIF ** PILE ONBYTTET OG NYE GJORT KLAR **
0410 UNTIL l>J 
0420 IF I<H THEN 
0430 REN ** PUSH PILE TIL HØJRE DEL-TABEL **
0440 LET SP=SP+1; STAK(SP, 1)=1; STAK(SP, 2)=H
0450 ENDIF
0460 LET HEJ
0470 UNTIL U>=H 
0480 UNTIL SP•O 
0490 ENDPROC SORTERING
```
### **Sortering som CALL-rutine**

En ny og samtidig meget interessant facilitet i COMAL er muligheden for kald af procedurer skrevet i assembler {CALL-rutiner), dvs. maskinkode, direkte fra COMAL programmer. Deis for at vise nogle af mulighederne med CALL-rutiner, dcls fordi man ofte har brug for en hurtig sortering af numeriske størrelser, har jeg prøvet at udvikle et sorteringsprogram skrevet i maskinkode.

Kald af proceduren sker vha. COMAL sætningen

**XXXX CALL "SORT", <VEC>,**<br>
<REAL>, <BOOLEAN>  $\text{CAL} \text{ 'SORT", A, N, O}$ 

hvor  $\langle$  VEC  $\rangle$  er den vektor der skal sorteres, <REAL> er en variabel eller et udtryk der fortæller hvor mange elementer i <VEC > der skal sorteres, og  $\langle BOOLEAN \rangle$  er en boolsk variabel {ell.udtryk), der styrer sorteringsrrekkefolgen. Er værdien 0 sorteres i voksende orden, ellers i aftagende. Dette muliggøres, ikke ved flere "IF" sætninger efter hinanden, eller ved at skrive 2 forskellige sorteringsprogrammer, men ved at lade rutinen modificere sig selv, på den måde, at en central spørgesætning ændres, afhængig af værdien af  $\langle BOOLEAN \rangle$  ; en mulighed der jo desværre ikke findes i COMAL.

Sorteringsmetoden er helt banal; jeg har anvendt den såkaldte "bubblesort", som ses på fig.1. Det er klart at "Worst case" for denne algoritme er den situation, hvor tallene "står omvendt" i forhold til den rækkefølge, de ønskes sorteret i, og dette tilfælde er da også anvendt ved test af rutinen. {fig. 2). Alligevel er hastigheden forbavsende. Med én bruger på systemet (et almindeligt RC 7000 anlæg med DOMUS), tager det for 10, 100, 200 og 400 ta! hhv. under 1, 6, 24 og 98 sek. for den assemblerkodede sortering at ordne disse, mens bubblesort i COMAL bruger ca. 2, 273, 118 og 4415 sek. henholdsvis for de samme tal, altså en meget væsentlig forbedring.

Det fremgår af dette eksempel klart at der er Fig. 1 meget væsentlige hastighedsmæssige fordele ved CALL-rutiner, og ved at benytte en effektiv

> 0010 REM {TEST AF CALL-ROUTINE "SORT".) 0020 INPUT "ANTAL TAL: ",ANT 0030 INPUT "VOKSENDE ELLÉR AFTAGENDE: (V=0,A=1) ",RAEKKEF<br>0040 DIM A(ANT) 0050 FOR I=l TO ANT 0060 LET A{I)=I 0070 IF RAÈKKEF=O THEN LET A(I)=ANT-I<br>0080 PRINT A(I), 0080 PRINT A(I), 0090 NEXT I 0100 PRINT "SORTERING NU." 0110 CALL "SORT" ,A, I ,RAEKKEF 0120 PRINT "FAERDIG 0130 FOR I=1 TO ANT<br>0140 PRINT A(I), PRINT A(I), 0150 NEXT I 0160 END

Fig. 2

sorteringsmetode, kan der helt givet opnås endnu bedre resultater.

> *J esp er T riiff , 3Fz Naksk ov G y mnasium*

Efterskrift: Dokumentation af den omtalte procedure i' form af ASCII strim me! + udskrift kan evt. erhverves veq indsendclse af en adresseret og frankeret prøvekuvert til:

> *W. Kjellb erg Christ ense n*   $Strand *pro me and en 32*$ *4900 Nakskov*

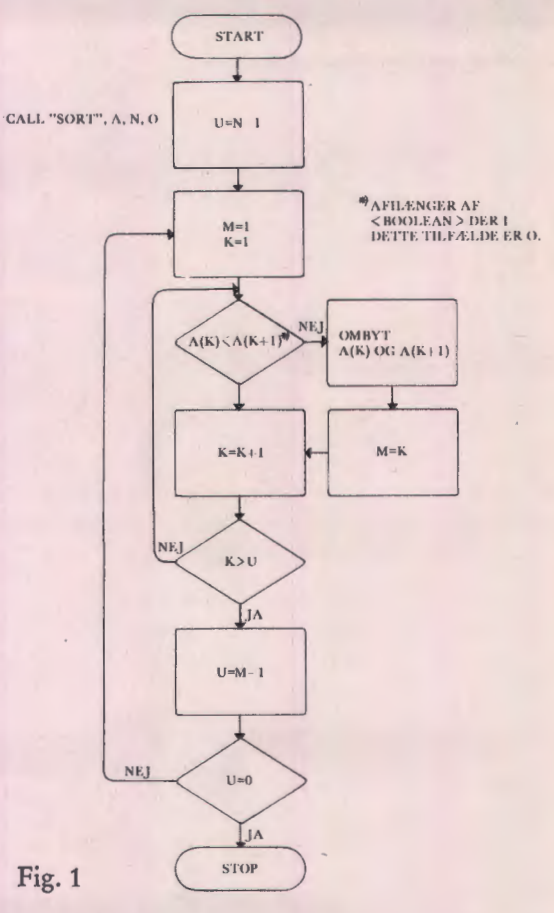

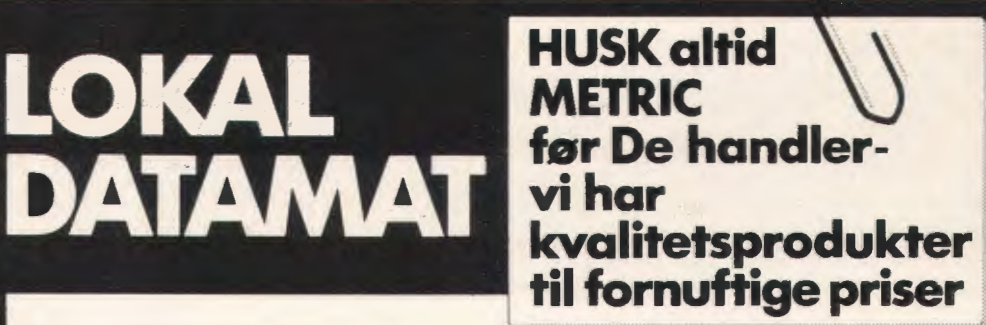

### **TRÆT AF TERMINALLØSNINGER? -ANSKAF LOKAL DATAMAT** !

**LOKAL** 

Metric tilbyder et usædvanligt bredt program af datamater, som hver for sig kan konfigureres efter netop Deres behov. Det store udvalg at interfaces sikrer Dem anvendelse af allerede indkøbt terminaludstyr.

Beskriv Deres behov, og vi giver Dem mulighederne for valg at lokal datamat til den rigtige pris.

Hyad f.eks. med en ny fuldblods »MINI« (LSL4) fra Computer Automation med 64K ord, 2x5 Mb Cartridge Disk, 8-kanals DIOS (interface for 8 brugere), Multiuser Basic, Fortran, Pascal, ASM, RTX. Monteret i 19" rack opstillet og indk0rt med 6 mdrs. fri service inkl. rejseomkostninger for kun kr.

### ekskl. moms **130.000,-**

Kun en arbeidsplads! - Javel, en ideel opgave for en »MICRO« Zilog MCZ 1/05 med 60K bytes RAM, 3K PROM, 2x315K bytes Dual Floppy, seriel og parallel 1/0, Basic, Cobol, PLZ, Fortran (media 79), ASM. Opstillet og indkørt med 6 mdrs, fri service inkl. rejseomkostninger for kun kr.

### ekskl. moms **44.620,-**

Disse og mange flere er mulighederne når Metric er med i billedet. Ring til os og lad os diskutere hvilke løsninger De har brug for

**DATAUDSTYR FRA SCMETRICASS** DATAAFDELINGEN. SKODSBORGVEJ 305. 2850 NÆRLIM. TLE (02) 80.42.00

### **BESGG HOS SAS**

### Et arrangement, der var en gentagelse værdig - og den kommer!

Et spoleret kardanophæng havde nær forhindret min deltagelse i foreningens besøg hos SAS mandag den 7. maj; men jeg fortryder bestemt ikke, at jeg løb risikoen for et "mekanisk sammenbrud" og luskede til Kastrup den aften.

Det lykkedes lige akkurat for mig at nå med ind gennem sikkerhedssystemerne inden forestillingen tog sin begyndelse. Umiddelbart ved min indtræden i samlingslokalet, der var godt besat, fik jeg en velgørende fornemmelse af "atmosfære". en fornemmelse der ganske stille tiltog efterhånden som besøget blev afviklet.

De dygtige SAS-folk, der med datachef Arne Hansen i spidsen bidrog til gennemforelsen af arrangementet, fortjener virkelig ros for deres meget fine evne til at spore sig ind pa forsamlingen.<br>Programmet

indeholdt først en indtroduktion om SASCO-SAS Computer System-, dernæst en rundvisning i datacentret og som afrunding af bes0get en sp0rgerunde hyggeligt kombineret med et traktement.

Det vil i denne sammenhæng ikke være rimeligt at fremdrage detailler fra introduktionen, der spændte fra fra SAS-historie til fremtidsvisioner

via beskrivelser af de tekniske, 0konomiske og menneskelige forhold, der betinger og udgør SASCO.

De mange nødvendige oplysninger blev under anvendelse af flere forskellige medier og en særdeles varieret fremstillingsform gjort til en fordøjelig affære.

Hvis man ikke havde fået fat i dimensionerne for SASCO under introduktionen, så fik man endnu en god chance gennem den anskuelsesundervisning som rundturen udgjorde.

Eksempel: Et on-line-system med en bagatel af ca. 5000 terminaler fordelt over hele kloden!

Den afsluttende runde var henlagt til EDB-centrets kantine, hvor de sidste spørgsmål blev besvaret under et kaffebord i en for arrangementet karakteristisk hyggelig atmosfære.

Som en sidste gestus overfor forsamlingen fremlagde SAS-folkene ideer til et nyt arrangement, som de dermed tilbød foreningen til afholdelse i efterårssæsonen.

Den overtegnede tilmeldingsliste forta:ller noget om forhåndsinteressen for dette besøg - og det var godt!

*Drejer* 

#### •••

EDB-kapacitetsudvalgets skoleudvalg har udsendt et notat om EDB-kapacitet ved undervisningen i 1. - 12. uddannelsesar.

Notatet beskæftiger sig med de nye muligheder, som MIKRODATAMATER giver og vii blive et nyttigt værktøj ved planlægning af den kommende eksplosive udvikling.

Eksemplarer kan fås ved henvendelse til:

Undervisningsministeriets Bibliotek Frederiksholms Kanai 25 D 1220 K0benhavn K Tlf. (01) 13 52 82

#### **AV, en tur til London**

Dansk Audio-Visuelt Selskab (DAVS), arrangerer i dagene 11. - 18. november en studietur til London, hvor man vil se på undervisningsteknologi. Der er udarbejdet et udforligt program for turen, og nærmere oplysninger vil kunne fås ved henvendelse til forstander Poul Mogensen, Byggeteknisk Højskole, TLF.: (01) 81 22 90 lokal 250. eller pa dennes privatnummer: (02) 98 90 73.

Har du husket

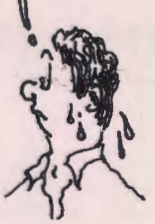

••• Der afholdes seminar vedr. brug af microprocessorbaserede smadatamater i undervisningssektoren pa Sydjysk universitetscenter i Esbjerg i dagene 28.-29. september 1979.

### •••

Der afholdes generalforsamling lørdag, den 24. november 1979 i København.

Reserver allerede nu dagen. Nærmere om tid og sted samt om de faglige arrangementer i forbindelse med generalforsamlingen vii fremkomme senere.

\*\*\*\*\*\*\*\*\*\*\*\*\*\*\*\*\*\*\*\*\*\*\*\*\*\*

### **DATAL.IERE** i **Aalborg**

Datalæreforsøget i Aalborg har været en succes, og fortsætter nu i forstærket omfang i dette skoleår. Interessen blandt eleverne har været meget stor, og det har sat sit præg på valgholdene på de fire skoler, som deltager i forsøget. F. eks. har man på en af skolerne haft en vækst fra 1 hold sidste år til seks hold i indeværende år. Ialt er der mere end en snes datalærehold på de fire. skoler tilsammen.

Vilkårene har også været gode for datalæreundervisningen, bl. a. har man mødt stor forståelse hos skolernes ledere og ikke mindst skolcforvaltningen. Samarbejdet med Aalborg Seminarium, hvorfra man henter datakraften, fungerer også udmærket og har hidtil været til begge parters fordel, så det fortsætter fremover.<br>Et interessant smekt i tilladelsen

aspekt i tilladelsen fra ministeriet til fortsættelse af forsøget var, at man direkte bad om at fa inddraget erfaringer med datamaskinst0ttet undervisning i rapporteringen i så vid udstrækning som muligt.

Rapportskrivningen for det forgangne ar foregar for tiden, og det varer ikke længe før rapporten foreligger. Hvis man er meget interesseret, kan man henvende sig til skolekonsulent Jens Damborg, Skoleforvaltningen, Hasserisvej 174, 9000 Aalborg. (08) 12 61 44. Her vil man kunne høre nærmere om mulighederne for at få rapporten.

\*\*\*\*\*\*\*\*\*\*\*\*\*\*\*\*\*\*\*\*\*\*\*\*\*

### **Københavnsmødet om økonomiske**<br>modeller og statiske analyser.

En god og givtig aften fik de folk, der i vinter. troppede op til foreningens møde på Akademisk Studenterkursus. Peter Ferdinand gennemgik hvordan man i samfundsfagsundervisningen kan have glæde af datalæreundervisningen og omvendt. Man havde i samfundsfag arbejdet med anvendclse af 0konomisk simulationsmodeller, simulation af sociale systemer, virksomhedsspil m.v.

I datalære havde man fabrikeret spørgeskema til en velfærdsundersøgelse, samt kørt et kønsrolleprojekt, hvor man havde set på sammenhængen mellem to variable: Køn og de problemer vælgerne fandt mest interessante ved folketingsvalget 1971.

I 0vrigt mente Peter Ferdinand, at det helt klart for faget datalære er en nødvendighed med samarbejde med andre fag for at fa nok af stof, der kan gøre arbejdet med maskinerne meningsfyldt for cleverne.

Efter gennemgangen af årets arbejde fik vi mulighed for at afprøve nogle af de anvendte modeller, og inden vi drog af, fik de, der havde interesse derfor, strimler og arbejdspapirer til flere af modellerne - en meget fin service ovent en udmærket aften.

### **BASIC** - **PASCAL** ? ? ? **COMAL!**

Programmeringssprogenes forskellige fortrin frem for hinanden har altid været et godt diskussionsemne. Bl. a. diskuteres der tit ud fra mangler ved BASIC.

Ogsa i USA gar denne diskussion, og i en artikel i Northwest Computer News blev det forsøgt at vise PASCAL's overlegenhed over for BASIC ved nedenstående eksempler:

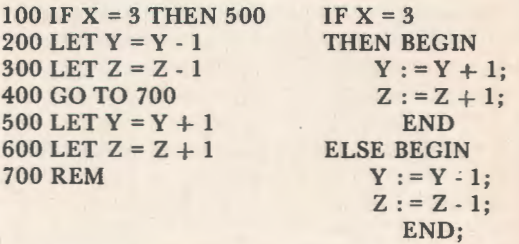

Den samme programstump ville jo nok se sådan udi COMAL:

100 IF  $X = 3$  THEN<br>200 IFT  $V = V$  $LET Y = Y + 1: Z = Z + 1$ **300 ELSE**<br>400 L LET  $Y = Y - 1$ ;  $Z = Z - 1$ 500 ENDIF

Man kunne jo også, og det gælder ikke bare for COMAL, men også for flere BASIC versioner. klare det på to linier:

100 IF X = 3 THEN LET Y = Y + 1 : Z = Z + 1 200 IF  $X \le 2$  THEN LET  $Y = Y - 1 : Z = Z - 1$ 

Og hvad er sa bedst? Man kan da selv vælge...

#### •••

Fra Køge kommunale skolevæsen, der har været aktive på datalærefronten i flere år, er der nu kommet et nyt skrift:

DATAL. ERE 1, Elevhæfte.

Hæftet, der er udarbeidet af Jarl Friis, Kirsten Vej Petersen og Jette Ryberg, er på 191 sider, og det behandler de forskellige, vel snart klassiske emner som kommunikation, data, problem-I0sning, algoritmer,databehandlingens historie osv. Et specielt træk ved hæftet er, at der er medtaget en facitliste til øvelserne.

### OBS! OBS!

Stof til næste nummer af bladet skal være redaktionen i hænde senest mandag, den 22. oktober 1979

# **METRIC'S "RULLENDE<br>UNDERVISNINGSSYST**

## **0 PA VEJ TIL DEM?**

Systemet består af: 1 Alpha LSI computer med 24 K ord lager 3 BEEHIVE dataskærme 1 **MANNESMANN** matrix printer 1 TRUE DATA stregmarkeringskortlæser 1 Dual flexible disk system."Floppy disk" 1 GNT papirstrimmellæser

Kontakt venligst: L. Graff-Nielsen, Tit. 02/80 42 00 lok.32

### **DATAUDSTYR FRA <b>***S***GMETRIC** A/S DATAAFDELINGEN, SKODSBORGVEJ 305, 2850 NÆRLIM, TLF (02) 80.42.00

### **Almindelige oplysninger om foreningen**

### Bestyrelsens sammensætning:

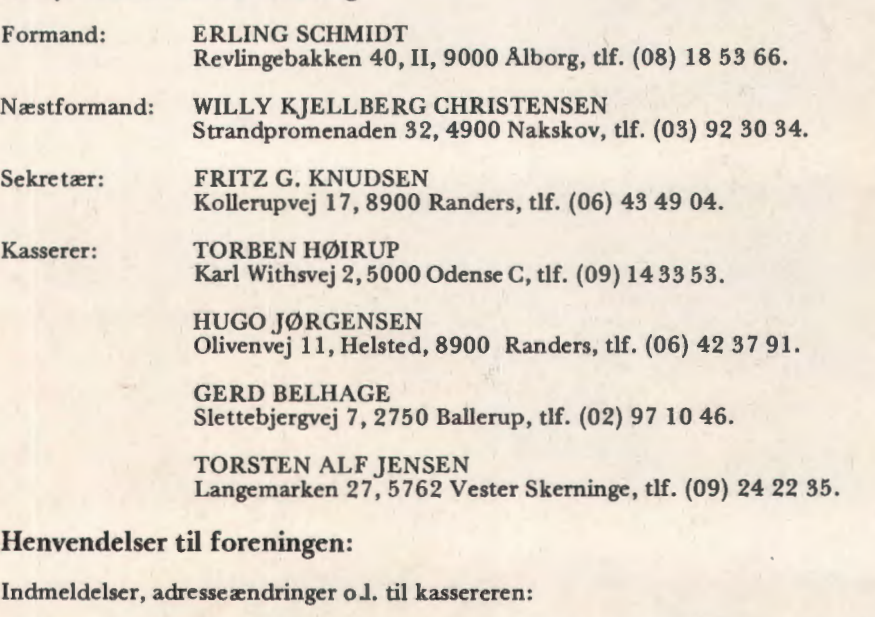

FORENINGEN FOR DATALÆRE OG ANVENDELSE AF EDB I UNDERVISNINGEN Rismarksvej 80, 5200 Odense V, tlf. (09) 16 86 50.

eller til privatadressen.

Arskontingent: 90 kr. incl. blad. Studerende 45 kr.

0vrige henvendelser til formanden.

**BLADET:** 

Ansvarshavende redaktør:

**TEDDY LANG PETERSEN**  Holstedvej 7, 5200 Odense, tlf. (09) 16 90 56.

**Henvendelser vedr. annoncer/stof:** 

Til redaktøren.

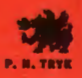